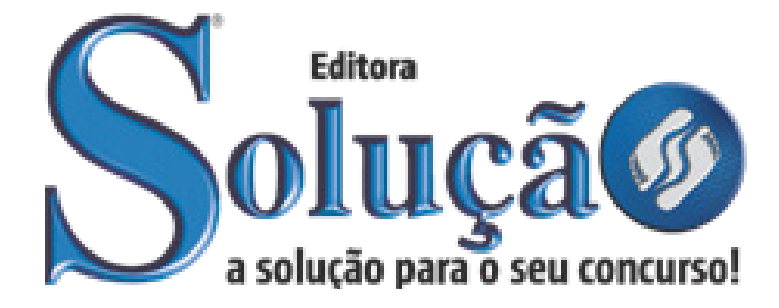

SL-045AB-21 CÓD: 7908433203476

# CRESS-DF CONSELHO REGIONAL DE SERVIÇO SOCIAL 8ª REGIÃO

# Assistente Contábil

**EDITAL Nº 1, DE 07 DE ABRILDE 2021**

# ÍNDICE

# *Língua Portuguesa*

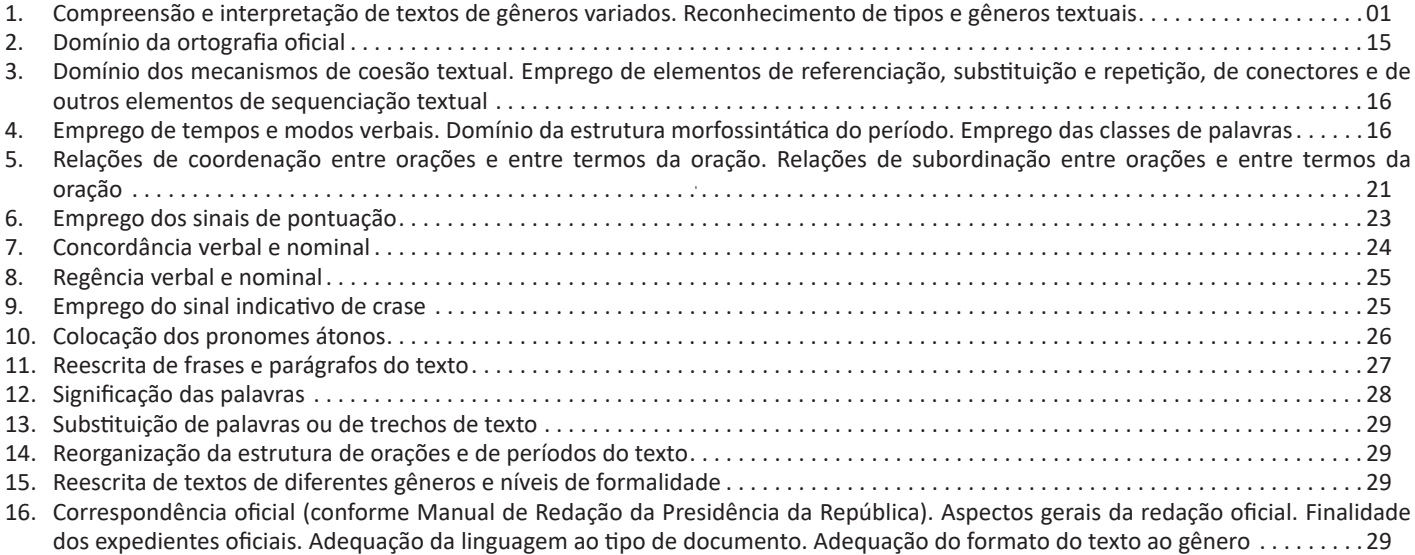

# *Noções de Informática*

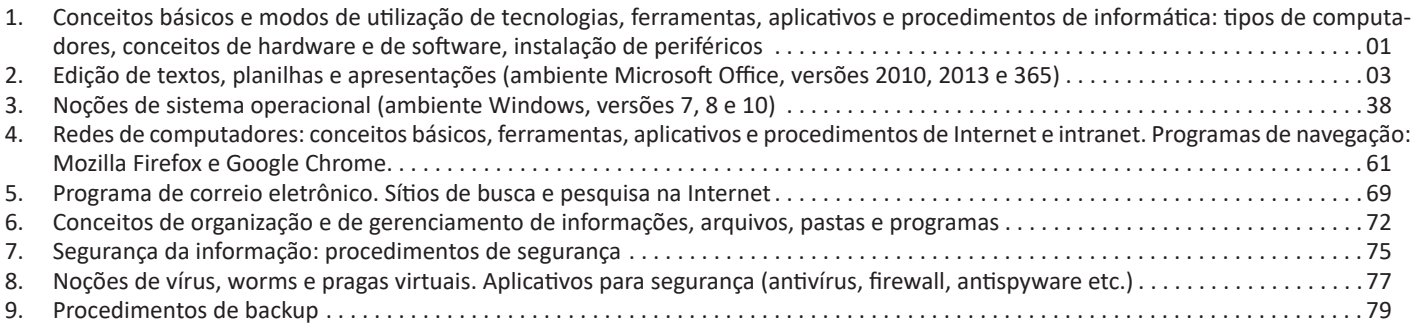

# *Raciocínio Lógico e Matemática*

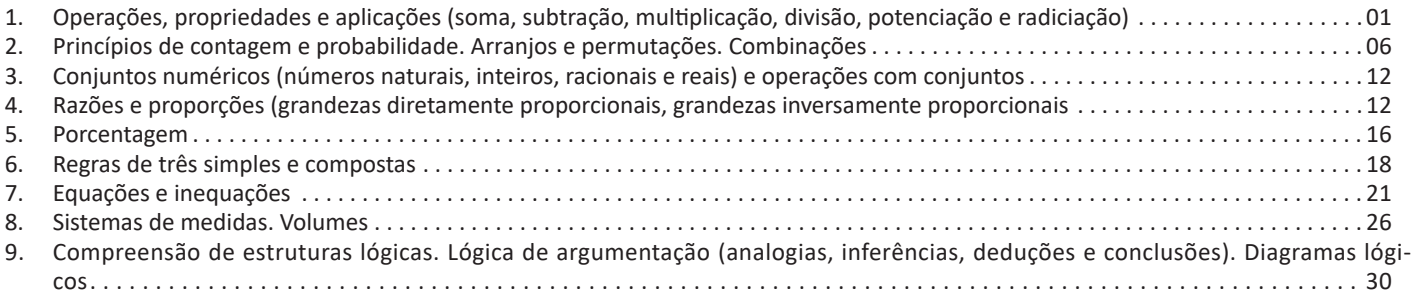

# *Conhecimentos Específicos Assistente Contábil*

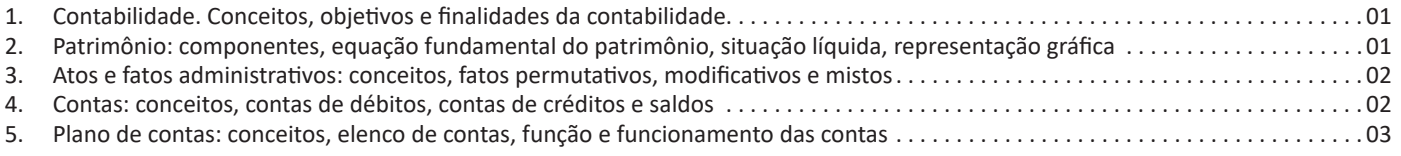

# ÍNDICE

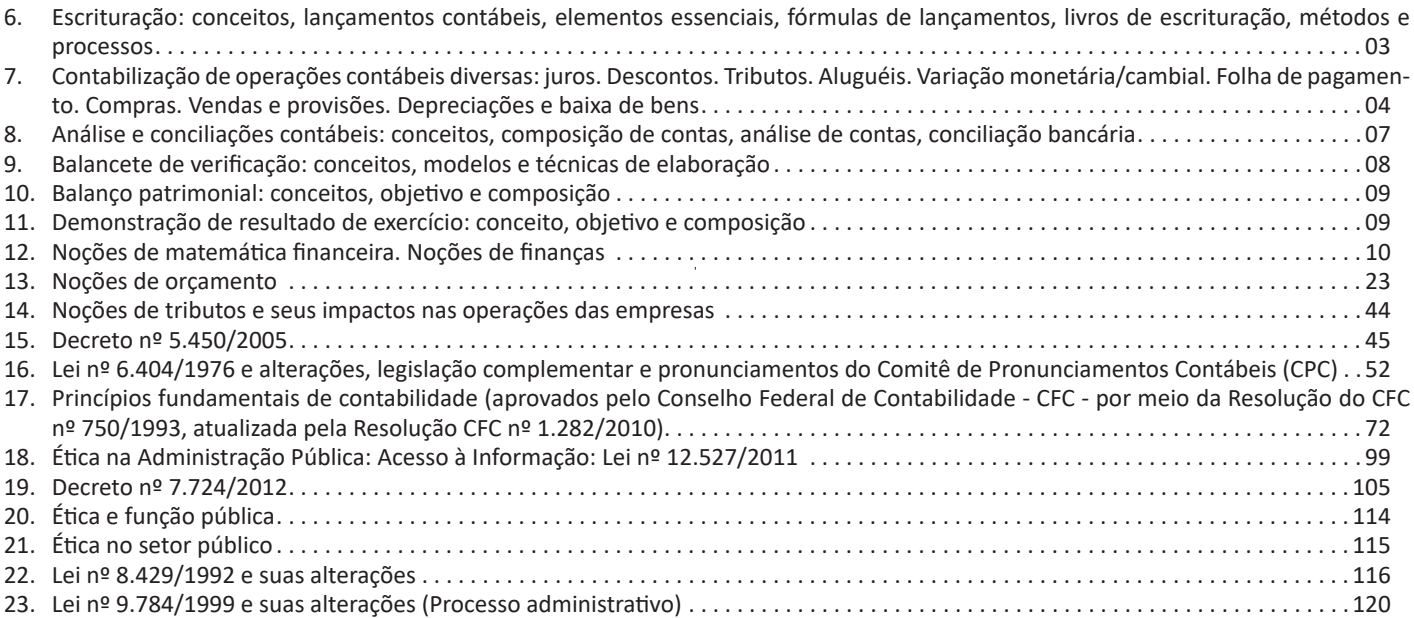

# **COMPREENSÃO E INTERPRETAÇÃO DE TEXTOS DE GÊNEROS VARIADOS. RECONHECIMENTO DE TIPOS E GÊNEROS TEXTUAIS**

#### **Compreensão e interpretação de textos**

Chegamos, agora, em um ponto muito importante para todo o seu estudo: a interpretação de textos. Desenvolver essa habilidade é essencial e pode ser um diferencial para a realização de uma boa prova de qualquer área do conhecimento.

Mas você sabe a diferença entre compreensão e interpretação? A **compreensão** é quando você entende o que o texto diz de forma explícita, aquilo que está na superfície do texto.

Quando Jorge fumava, ele era infeliz.

Por meio dessa frase, podemos entender que houve um tempo que Jorge era infeliz, devido ao cigarro.

A **interpretação** é quando você entende o que está implícito, nas entrelinhas, aquilo que está de modo mais profundo no texto ou que faça com que você realize inferências.

Quando Jorge fumava, ele era infeliz.

Já compreendemos que Jorge era infeliz quando fumava, mas podemos interpretar que Jorge parou de fumar e que agora é feliz. Percebeu a diferença?

# **Tipos de Linguagem**

Existem três tipos de linguagem que precisamos saber para que facilite a interpretação de textos.

• Linguagem Verbal é aquela que utiliza somente palavras. Ela pode ser escrita ou oral.

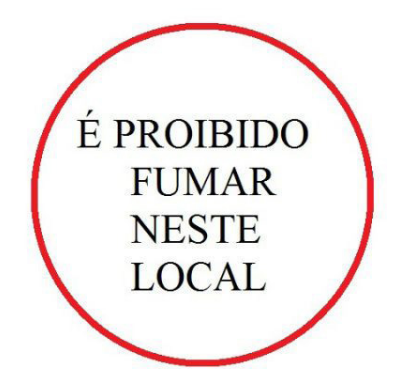

• Linguagem não-verbal é aquela que utiliza somente imagens, fotos, gestos... não há presença de nenhuma palavra.

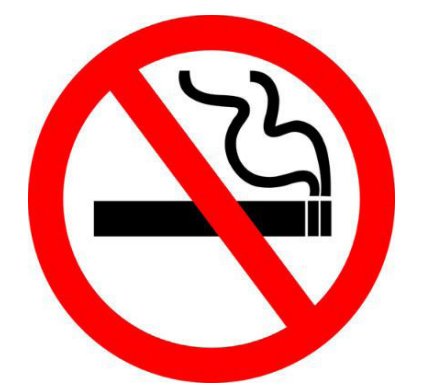

• Linguagem Mista (ou híbrida) é aquele que utiliza tanto as palavras quanto as imagens. Ou seja, é a junção da linguagem verbal com a não-verbal.

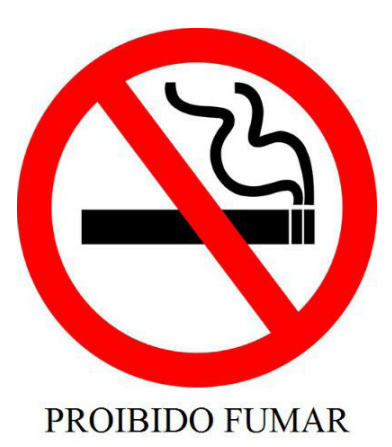

Além de saber desses conceitos, é importante sabermos identificar quando um texto é baseado em outro. O nome que damos a este processo é intertextualidade.

# **Interpretação de Texto**

Interpretar um texto quer dizer dar sentido, inferir, chegar a uma conclusão do que se lê. A interpretação é muito ligada ao subentendido. Sendo assim, ela trabalha com o que se pode deduzir de um texto.

A interpretação implica a mobilização dos conhecimentos prévios que cada pessoa possui antes da leitura de um determinado texto, pressupõe que a aquisição do novo conteúdo lido estabeleça uma relação com a informação já possuída, o que leva ao crescimento do conhecimento do leitor, e espera que haja uma apreciação pessoal e crítica sobre a análise do novo conteúdo lido, afetando de alguma forma o leitor.

Sendo assim, podemos dizer que existem diferentes tipos de leitura: uma leitura prévia, uma leitura seletiva, uma leitura analítica e, por fim, uma leitura interpretativa.

É muito importante que você:

- Assista os mais diferenciados jornais sobre a sua cidade, estado, país e mundo;

- Se possível, procure por jornais escritos para saber de notícias (e também da estrutura das palavras para dar opiniões);

- Leia livros sobre diversos temas para sugar informações ortográficas, gramaticais e interpretativas;

- Procure estar sempre informado sobre os assuntos mais polêmicos;

- Procure debater ou conversar com diversas pessoas sobre qualquer tema para presenciar opiniões diversas das suas.

#### **Dicas para interpretar um texto:**

– Leia lentamente o texto todo.

No primeiro contato com o texto, o mais importante é tentar compreender o sentido global do texto e identificar o seu objetivo.

– Releia o texto quantas vezes forem necessárias.

Assim, será mais fácil identificar as ideias principais de cada parágrafo e compreender o desenvolvimento do texto.

– Sublinhe as ideias mais importantes.

Sublinhar apenas quando já se tiver uma boa noção da ideia principal e das ideias secundárias do texto.

– Separe fatos de opiniões.

O leitor precisa separar o que é um fato (verdadeiro, objetivo e comprovável) do que é uma opinião (pessoal, tendenciosa e mutável).

– Retorne ao texto sempre que necessário.

Além disso, é importante entender com cuidado e atenção os enunciados das questões.

– Reescreva o conteúdo lido.

Para uma melhor compreensão, podem ser feitos resumos, tópicos ou esquemas.

Além dessas dicas importantes, você também pode grifar palavras novas, e procurar seu significado para aumentar seu vocabulário, fazer atividades como caça-palavras, ou cruzadinhas são uma distração, mas também um aprendizado.

Não se esqueça, além da prática da leitura aprimorar a compreensão do texto e ajudar a aprovação, ela também estimula nossa imaginação, distrai, relaxa, informa, educa, atualiza, melhora nosso foco, cria perspectivas, nos torna reflexivos, pensantes, além de melhorar nossa habilidade de fala, de escrita e de memória.

Um texto para ser compreendido deve apresentar ideias seletas e organizadas, através dos parágrafos que é composto pela ideia central, argumentação e/ou desenvolvimento e a conclusão do texto.

O primeiro objetivo de uma interpretação de um texto é a identificação de sua ideia principal. A partir daí, localizam-se as ideias secundárias, ou fundamentações, as argumentações, ou explicações, que levem ao esclarecimento das questões apresentadas na prova.

Compreendido tudo isso, interpretar significa extrair um significado. Ou seja, a ideia está lá, às vezes escondida, e por isso o candidato só precisa entendê-la – e não a complementar com algum valor individual. Portanto, apegue-se tão somente ao texto, e nunca extrapole a visão dele.

# **IDENTIFICANDO O TEMA DE UM TEXTO**

O tema é a ideia principal do texto. É com base nessa ideia principal que o texto será desenvolvido. Para que você consiga identificar o tema de um texto, é necessário relacionar as diferentes informações de forma a construir o seu sentido global, ou seja, você precisa relacionar as múltiplas partes que compõem um todo significativo, que é o texto.

Em muitas situações, por exemplo, você foi estimulado a ler um texto por sentir-se atraído pela temática resumida no título. Pois o título cumpre uma função importante: antecipar informações sobre o assunto que será tratado no texto.

Em outras situações, você pode ter abandonado a leitura porque achou o título pouco atraente ou, ao contrário, sentiu-se atraído pelo título de um livro ou de um filme, por exemplo. É muito comum as pessoas se interessarem por temáticas diferentes, dependendo do sexo, da idade, escolaridade, profissão, preferências pessoais e experiência de mundo, entre outros fatores.

Mas, sobre que tema você gosta de ler? Esportes, namoro, sexualidade, tecnologia, ciências, jogos, novelas, moda, cuidados com o corpo? Perceba, portanto, que as temáticas são praticamente infinitas e saber reconhecer o tema de um texto é condição essencial para se tornar um leitor hábil. Vamos, então, começar nossos estudos?

Propomos, inicialmente, que você acompanhe um exercício bem simples, que, intuitivamente, todo leitor faz ao ler um texto: reconhecer o seu tema. Vamos ler o texto a seguir?

# **CACHORROS**

Os zoólogos acreditam que o cachorro se originou de uma espécie de lobo que vivia na Ásia. Depois os cães se juntaram aos seres humanos e se espalharam por quase todo o mundo. Essa amizade começou há uns 12 mil anos, no tempo em que as pessoas precisavam caçar para se alimentar. Os cachorros perceberam que, se não atacassem os humanos, podiam ficar perto deles e comer a comida que sobrava. Já os homens descobriram que os cachorros podiam ajudar a caçar, a cuidar de rebanhos e a tomar conta da casa, além de serem ótimos companheiros. Um colaborava com o outro e a parceria deu certo.

Ao ler apenas o título "Cachorros", você deduziu sobre o possível assunto abordado no texto. Embora você imagine que o texto vai falar sobre cães, você ainda não sabia exatamente o que ele falaria sobre cães. Repare que temos várias informações ao longo do texto: a hipótese dos zoólogos sobre a origem dos cães, a associação entre eles e os seres humanos, a disseminação dos cães pelo mundo, as vantagens da convivência entre cães e homens.

As informações que se relacionam com o tema chamamos de subtemas (ou ideias secundárias). Essas informações se integram, ou seja, todas elas caminham no sentido de estabelecer uma unidade de sentido. Portanto, pense: sobre o que exatamente esse texto fala? Qual seu assunto, qual seu tema? Certamente você chegou à conclusão de que o texto fala sobre a relação entre homens e cães. Se foi isso que você pensou, parabéns! Isso significa que você foi capaz de identificar o tema do texto!

*Fonte: https://portuguesrapido.com/tema-ideia-central-e-ideias- -secundarias/*

# **IDENTIFICAÇÃO DE EFEITOS DE IRONIA OU HUMOR EM TEXTOS VARIADOS**

# **Ironia**

Ironia *é o recurso pelo qual o emissor diz o contrário do que está pensando ou sentindo (ou por pudor em relação a si próprio ou com intenção depreciativa e sarcástica em relação a outrem).*

A ironia consiste na utilização de determinada palavra ou expressão que, em um outro contexto diferente do usual, ganha um novo sentido, gerando um efeito de humor.

Exemplo:

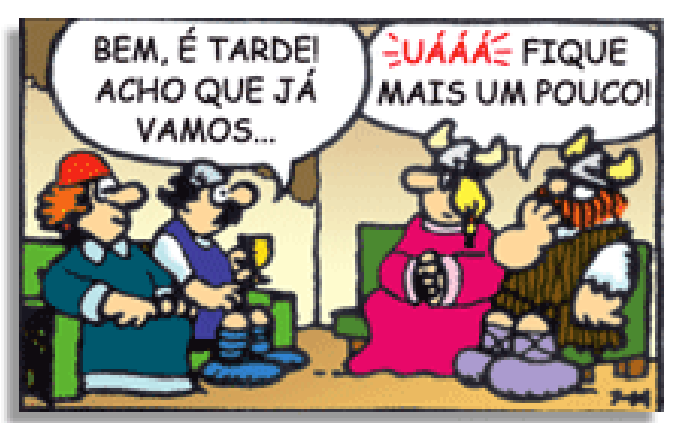

# LÍNGUA PORTUGUESA

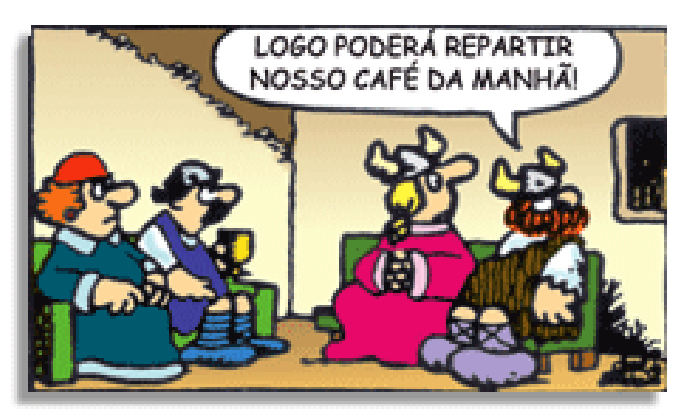

Na construção de um texto, ela pode aparecer em três modos: ironia verbal, ironia de situação e ironia dramática (ou satírica).

#### **Ironia verbal**

Ocorre quando se diz algo pretendendo expressar outro significado, normalmente oposto ao sentido literal. A expressão e a intenção são diferentes.

Exemplo: Você foi tão bem na prova! Tirou um zero incrível!

#### **Ironia de situação**

A intenção e resultado da ação não estão alinhados, ou seja, o resultado é contrário ao que se espera ou que se planeja.

Exemplo: Quando num texto literário uma personagem planeja uma ação, mas os resultados não saem como o esperado. No livro "Memórias Póstumas de Brás Cubas", de Machado de Assis, a personagem título tem obsessão por ficar conhecida. Ao longo da vida, tenta de muitas maneiras alcançar a notoriedade sem sucesso. Após a morte, a personagem se torna conhecida. A ironia é que planejou ficar famoso antes de morrer e se tornou famoso após a morte.

#### **Ironia dramática (ou satírica)**

A ironia dramática é um dos efeitos de sentido que ocorre nos textos literários quando a personagem tem a consciência de que suas ações não serão bem-sucedidas ou que está entrando por um caminho ruim, mas o leitor já tem essa consciência.

Exemplo: Em livros com narrador onisciente, que sabe tudo o que se passa na história com todas as personagens, é mais fácil aparecer esse tipo de ironia. A peça como Romeu e Julieta, por exemplo, se inicia com a fala que relata que os protagonistas da história irão morrer em decorrência do seu amor. As personagens agem ao longo da peça esperando conseguir atingir seus objetivos, mas a plateia já sabe que eles não serão bem-sucedidos.

#### **Humor**

Nesse caso, é muito comum a utilização de situações que pareçam cômicas ou surpreendentes para provocar o efeito de humor.

Situações cômicas ou potencialmente humorísticas compartilham da característica do efeito surpresa. O humor reside em ocorrer algo fora do esperado numa situação.

Há diversas situações em que o humor pode aparecer. Há as tirinhas e charges, que aliam texto e imagem para criar efeito cômico; há anedotas ou pequenos contos; e há as crônicas, frequentemente acessadas como forma de gerar o riso.

Os textos com finalidade humorística podem ser divididos em quatro categorias: anedotas, cartuns, tiras e charges.

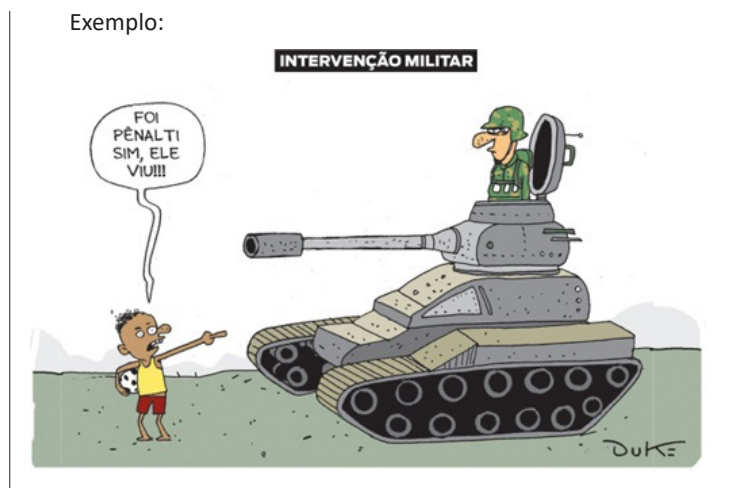

# **ANÁLISE E A INTERPRETAÇÃO DO TEXTO SEGUNDO O GÊ-NERO EM QUE SE INSCREVE**

Compreender um texto trata da análise e decodificação do que de fato está escrito, seja das frases ou das ideias presentes. Interpretar um texto, está ligado às conclusões que se pode chegar ao conectar as ideias do texto com a realidade. Interpretação trabalha com a subjetividade, com o que se entendeu sobre o texto.

Interpretar um texto permite a compreensão de todo e qualquer texto ou discurso e se amplia no entendimento da sua ideia principal. Compreender relações semânticas é uma competência imprescindível no mercado de trabalho e nos estudos.

Quando não se sabe interpretar corretamente um texto pode- -se criar vários problemas, afetando não só o desenvolvimento profissional, mas também o desenvolvimento pessoal.

#### **Busca de sentidos**

Para a busca de sentidos do texto, pode-se retirar do mesmo os **tópicos frasais** presentes em cada parágrafo. Isso auxiliará na apreensão do conteúdo exposto.

Isso porque é ali que se fazem necessários, estabelecem uma relação hierárquica do pensamento defendido, retomando ideias já citadas ou apresentando novos conceitos.

Por fim, concentre-se nas ideias que realmente foram explicitadas pelo autor. Textos argumentativos não costumam conceder espaço para divagações ou hipóteses, supostamente contidas nas entrelinhas. Deve-se ater às ideias do autor, o que não quer dizer que o leitor precise ficar preso na superfície do texto, mas é fundamental que não sejam criadas suposições vagas e inespecíficas.

#### **Importância da interpretação**

A prática da leitura, seja por prazer, para estudar ou para se informar, aprimora o vocabulário e dinamiza o raciocínio e a interpretação. A leitura, além de favorecer o aprendizado de conteúdos específicos, aprimora a escrita.

Uma interpretação de texto assertiva depende de inúmeros fatores. Muitas vezes, apressados, descuidamo-nos dos detalhes presentes em um texto, achamos que apenas uma leitura já se faz suficiente. Interpretar exige paciência e, por isso, sempre releia o texto, pois a segunda leitura pode apresentar aspectos surpreendentes que não foram observados previamente. Para auxiliar na busca de sentidos do texto, pode-se também retirar dele os **tópicos frasais** presentes em cada parágrafo, isso certamente auxiliará na apreensão do conteúdo exposto. Lembre-se de que os parágrafos não estão organizados, pelo menos em um bom texto, de maneira aleatória, se estão no lugar que estão, é porque ali se fazem necessários, estabelecendo uma relação hierárquica do pensamento defendido, retomando ideias já citadas ou apresentando novos conceitos.

Concentre-se nas ideias que de fato foram explicitadas pelo autor: os textos argumentativos não costumam conceder espaço para divagações ou hipóteses, supostamente contidas nas entrelinhas. Devemos nos ater às ideias do autor, isso não quer dizer que você precise ficar preso na superfície do texto, mas é fundamental que não criemos, à revelia do autor, suposições vagas e inespecíficas. Ler com atenção é um exercício que deve ser praticado à exaustão, assim como uma técnica, que fará de nós leitores proficientes.

#### **Diferença entre compreensão e interpretação**

A compreensão de um texto é fazer uma análise objetiva do texto e verificar o que realmente está escrito nele. Já a interpretação imagina o que as ideias do texto têm a ver com a realidade. O leitor tira conclusões subjetivas do texto.

#### **Gêneros Discursivos**

**Romance:** descrição longa de ações e sentimentos de personagens fictícios, podendo ser de comparação com a realidade ou totalmente irreal. A diferença principal entre um romance e uma novela é a extensão do texto, ou seja, o romance é mais longo. No romance nós temos uma história central e várias histórias secundárias.

**Conto**: obra de ficção onde é criado seres e locais totalmente imaginário. Com linguagem linear e curta, envolve poucas personagens, que geralmente se movimentam em torno de uma única ação, dada em um só espaço, eixo temático e conflito. Suas ações encaminham-se diretamente para um desfecho.

**Novela:** muito parecida com o conto e o romance, diferenciado por sua extensão. Ela fica entre o conto e o romance, e tem a história principal, mas também tem várias histórias secundárias. O tempo na novela é baseada no calendário. O tempo e local são definidos pelas histórias dos personagens. A história (enredo) tem um ritmo mais acelerado do que a do romance por ter um texto mais curto.

**Crônica**: texto que narra o cotidiano das pessoas, situações que nós mesmos já vivemos e normalmente é utilizado a ironia para mostrar um outro lado da mesma história. Na crônica o tempo não é relevante e quando é citado, geralmente são pequenos intervalos como horas ou mesmo minutos.

**Poesia**: apresenta um trabalho voltado para o estudo da linguagem, fazendo-o de maneira particular, refletindo o momento, a vida dos homens através de figuras que possibilitam a criação de imagens.

**Editorial**: texto dissertativo argumentativo onde expressa a opinião do editor através de argumentos e fatos sobre um assunto que está sendo muito comentado (polêmico). Sua intenção é convencer o leitor a concordar com ele.

**Entrevista**: texto expositivo e é marcado pela conversa de um entrevistador e um entrevistado para a obtenção de informações. Tem como principal característica transmitir a opinião de pessoas de destaque sobre algum assunto de interesse.

**Cantiga de roda**: gênero empírico, que na escola se materializa em uma concretude da realidade. A cantiga de roda permite as crianças terem mais sentido em relação a leitura e escrita, ajudando os professores a identificar o nível de alfabetização delas.

**Receita: t**exto instrucional e injuntivo que tem como objetivo de informar, aconselhar, ou seja, recomendam dando uma certa liberdade para quem recebe a informação.

#### **DISTINÇÃO DE FATO E OPINIÃO SOBRE ESSE FATO**

#### **Fato**

O fato é algo que aconteceu ou está acontecendo. A existência do fato pode ser constatada de modo indiscutível. O fato pode é uma coisa que aconteceu e pode ser comprovado de alguma maneira, através de algum documento, números, vídeo ou registro.

Exemplo de fato: A mãe foi viajar.

#### **Interpretação**

É o ato de dar sentido ao fato, de entendê-lo. Interpretamos quando relacionamos fatos, os comparamos, buscamos suas causas, previmos suas consequências.

Entre o fato e sua interpretação há uma relação lógica: se apontamos uma causa ou consequência, é necessário que seja plausível. Se comparamos fatos, é preciso que suas semelhanças ou diferenças sejam detectáveis.

Exemplos de interpretação:

A mãe foi viajar porque considerou importante estudar em outro país.

A mãe foi viajar porque se preocupava mais com sua profissão do que com a filha.

#### **Opinião**

A opinião é a avaliação que se faz de um fato considerando um juízo de valor. É um julgamento que tem como base a interpretação que fazemos do fato.

Nossas opiniões costumam ser avaliadas pelo grau de coerência que mantêm com a interpretação do fato. É uma interpretação do fato, ou seja, um modo particular de olhar o fato. Esta opinião pode alterar de pessoa para pessoa devido a fatores socioculturais.

Exemplos de opiniões que podem decorrer das interpretações anteriores:

A mãe foi viajar porque considerou importante estudar em outro país. Ela tomou uma decisão acertada.

A mãe foi viajar porque se preocupava mais com sua profissão do que com a filha. Ela foi egoísta.

Muitas vezes, a interpretação já traz implícita uma opinião.

Por exemplo, quando se mencionam com ênfase consequências negativas que podem advir de um fato, se enaltecem previsões positivas ou se faz um comentário irônico na interpretação, já estamos expressando nosso julgamento.

É muito importante saber a diferença entre o fato e opinião, principalmente quando debatemos um tema polêmico ou quando analisamos um texto dissertativo.

#### Exemplo:

A mãe viajou e deixou a filha só. Nem deve estar se importando com o sofrimento da filha.

# **ESTRUTURAÇÃO DO TEXTO E DOS PARÁGRAFOS**

Uma boa redação é dividida em ideias relacionadas entre si ajustadas a uma ideia central que norteia todo o pensamento do texto. Um dos maiores problemas nas redações é estruturar as ideias para fazer com que o leitor entenda o que foi dito no texto. Fazer uma estrutura no texto para poder guiar o seu pensamento e o do leitor.

# **Parágrafo**

O parágrafo organizado em torno de uma ideia-núcleo, que é desenvolvida por ideias secundárias. O parágrafo pode ser formado por uma ou mais frases, sendo seu tamanho variável. No texto dissertativo-argumentativo, os parágrafos devem estar todos relacionados com a tese ou ideia principal do texto, geralmente apresentada na introdução.

Embora existam diferentes formas de organização de parágrafos, os textos dissertativo-argumentativos e alguns gêneros jornalísticos apresentam uma estrutura-padrão. Essa estrutura consiste em três partes: a ideia-núcleo, as ideias secundárias (que desenvolvem a ideia-núcleo) e a conclusão (que reafirma a ideia-básica). Em parágrafos curtos, é raro haver conclusão.

**Introdução:** faz uma rápida apresentação do assunto e já traz uma ideia da sua posição no texto, é normalmente aqui que você irá identificar qual o problema do texto, o porque ele está sendo escrito. Normalmente o tema e o problema são dados pela própria prova.

**Desenvolvimento:** elabora melhor o tema com argumentos e ideias que apoiem o seu posicionamento sobre o assunto. É possível usar argumentos de várias formas, desde dados estatísticos até citações de pessoas que tenham autoridade no assunto.

**Conclusão:** faz uma retomada breve de tudo que foi abordado e conclui o texto. Esta última parte pode ser feita de várias maneiras diferentes, é possível deixar o assunto ainda aberto criando uma pergunta reflexiva, ou concluir o assunto com as suas próprias conclusões a partir das ideias e argumentos do desenvolvimento.

Outro aspecto que merece especial atenção são os conectores. São responsáveis pela coesão do texto e tornam a leitura mais fluente, visando estabelecer um encadeamento lógico entre as ideias e servem de ligação entre o parágrafo, ou no interior do período, e o tópico que o antecede.

Saber usá-los com precisão, tanto no interior da frase, quanto ao passar de um enunciado para outro, é uma exigência também para a clareza do texto.

Sem os conectores (pronomes relativos, conjunções, advérbios, preposições, palavras denotativas) as ideias não fluem, muitas vezes o pensamento não se completa, e o texto torna-se obscuro, sem coerência.

Esta estrutura é uma das mais utilizadas em textos argumentativos, e por conta disso é mais fácil para os leitores.

Existem diversas formas de se estruturar cada etapa dessa estrutura de texto, entretanto, apenas segui-la já leva ao pensamento mais direto.

# **NÍVEIS DE LINGUAGEM**

# **Definição de linguagem**

Linguagem é qualquer meio sistemático de comunicar ideias ou sentimentos através de signos convencionais, sonoros, gráficos, gestuais etc. A linguagem é individual e flexível e varia dependendo da idade, cultura, posição social, profissão etc. A maneira de articular as palavras, organizá-las na frase, no texto, determina nossa linguagem, nosso estilo (forma de expressão pessoal).

As inovações linguísticas, criadas pelo falante, provocam, com o decorrer do tempo, mudanças na estrutura da língua, que só as incorpora muito lentamente, depois de aceitas por todo o grupo social. Muitas novidades criadas na linguagem não vingam na língua e caem em desuso.

#### **Língua escrita e língua falada**

A língua escrita não é a simples reprodução gráfica da língua falada, por que os sinais gráficos não conseguem registrar grande parte dos elementos da fala, como o timbre da voz, a entonação, e ainda os gestos e a expressão facial. Na realidade a língua falada é mais descontraída, espontânea e informal, porque se manifesta na conversação diária, na sensibilidade e na liberdade de expressão do falante. Nessas situações informais, muitas regras determinadas pela língua padrão são quebradas em nome da naturalidade, da liberdade de expressão e da sensibilidade estilística do falante.

#### **Linguagem popular e linguagem culta**

Podem valer-se tanto da linguagem popular quanto da linguagem culta. Obviamente a linguagem popular é mais usada na fala, nas expressões orais cotidianas. Porém, nada impede que ela esteja presente em poesias (o Movimento Modernista Brasileiro procurou valorizar a linguagem popular), contos, crônicas e romances em que o diálogo é usado para representar a língua falada.

#### **Linguagem Popular ou Coloquial**

Usada espontânea e fluentemente pelo povo. Mostra-se quase sempre rebelde à norma gramatical e é carregada de vícios de linguagem (solecismo – erros de regência e concordância; barbarismo – erros de pronúncia, grafia e flexão; ambiguidade; cacofonia; pleonasmo), expressões vulgares, gírias e preferência pela coordenação, que ressalta o caráter oral e popular da língua. A linguagem popular está presente nas conversas familiares ou entre amigos, anedotas, irradiação de esportes, programas de TV e auditório, novelas, na expressão dos esta dos emocionais etc.

#### **A Linguagem Culta ou Padrão**

É a ensinada nas escolas e serve de veículo às ciências em que se apresenta com terminologia especial. É usada pelas pessoas instruídas das diferentes classes sociais e caracteriza-se pela obediência às normas gramaticais. Mais comumente usada na linguagem escrita e literária, reflete prestígio social e cultural. É mais artificial, mais estável, menos sujeita a variações. Está presente nas aulas, conferências, sermões, discursos políticos, comunicações científicas, noticiários de TV, programas culturais etc.

#### **Gíria**

A gíria relaciona-se ao cotidiano de certos grupos sociais como arma de defesa contra as classes dominantes. Esses grupos utilizam a gíria como meio de expressão do cotidiano, para que as mensagens sejam decodificadas apenas por eles mesmos.

Assim a gíria é criada por determinados grupos que divulgam o palavreado para outros grupos até chegar à mídia. Os meios de comunicação de massa, como a televisão e o rádio, propagam os novos vocábulos, às vezes, também inventam alguns. A gíria pode acabar incorporada pela língua oficial, permanecer no vocabulário de pequenos grupos ou cair em desuso.

Ex.: "chutar o pau da barraca", "viajar na maionese", "galera", "mina", "tipo assim".

#### **Linguagem vulgar**

Existe uma linguagem vulgar relacionada aos que têm pouco ou nenhum contato com centros civilizados. Na linguagem vulgar há estruturas com "**nóis vai, lá**", "eu **di** um beijo", "**Ponhei** sal na comida".

#### **Linguagem regional**

Regionalismos são variações geográficas do uso da língua padrão, quanto às construções gramaticais e empregos de certas palavras e expressões. Há, no Brasil, por exemplo, os falares amazônico, nordestino, baiano, fluminense, mineiro, sulino.

# **Tipos e gêneros textuais**

Os **tipos textuais** configuram-se como modelos fixos e abrangentes que objetivam a distinção e definição da estrutura, bem como aspectos linguísticos de narração, dissertação, descrição e explicação. Eles apresentam estrutura definida e tratam da forma como um texto se apresenta e se organiza. Existem cinco tipos clássicos que aparecem em provas: descritivo, injuntivo, expositivo (ou dissertativo-expositivo) dissertativo e narrativo. Vejamos alguns exemplos e as principais características de cada um deles.

# **Tipo textual descritivo**

A descrição é uma modalidade de composição textual cujo objetivo é fazer um retrato por escrito (ou não) de um lugar, uma pessoa, um animal, um pensamento, um sentimento, um objeto, um movimento etc.

Características principais:

• Os recursos formais mais encontrados são os de valor adjetivo (adjetivo, locução adjetiva e oração adjetiva), por sua função caracterizadora.

• Há descrição objetiva e subjetiva, normalmente numa enumeração.

• A noção temporal é normalmente estática.

• Normalmente usam-se verbos de ligação para abrir a definição.

• Normalmente aparece dentro de um texto narrativo.

• Os gêneros descritivos mais comuns são estes: manual, anúncio, propaganda, relatórios, biografia, tutorial.

# Exemplo:

Era uma casa muito engraçada Não tinha teto, não tinha nada Ninguém podia entrar nela, não Porque na casa não tinha chão Ninguém podia dormir na rede Porque na casa não tinha parede Ninguém podia fazer pipi Porque penico não tinha ali Mas era feita com muito esmero Na rua dos bobos, número zero (Vinícius de Moraes)

# **TIPO TEXTUAL INJUNTIVO**

A injunção indica como realizar uma ação, aconselha, impõe, instrui o interlocutor. Chamado também de texto instrucional, o tipo de texto injuntivo é utilizado para predizer acontecimentos e comportamentos, nas leis jurídicas.

# Características principais:

• Normalmente apresenta frases curtas e objetivas, com verbos de comando, com tom imperativo; há também o uso do futuro do presente (10 mandamentos bíblicos e leis diversas).

• Marcas de interlocução: vocativo, verbos e pronomes de 2ª pessoa ou 1ª pessoa do plural, perguntas reflexivas etc.

#### Exemplo:

*Impedidos do Alistamento Eleitoral (art. 5º do Código Eleitoral) – Não podem alistar-se eleitores: os que não saibam exprimir-se na língua nacional, e os que estejam privados, temporária ou definitivamente dos direitos políticos. Os militares são alistáveis, desde que oficiais, aspirantes a oficiais, guardas-marinha, subtenentes ou suboficiais, sargentos ou alunos das escolas militares de ensino superior para formação de oficiais.*

### **Tipo textual expositivo**

A dissertação é o ato de apresentar ideias, desenvolver raciocínio, analisar contextos, dados e fatos, por meio de exposição, discussão, argumentação e defesa do que pensamos. A dissertação pode ser expositiva ou argumentativa.

A dissertação-expositiva é caracterizada por esclarecer um assunto de maneira atemporal, com o objetivo de explicá-lo de maneira clara, sem intenção de convencer o leitor ou criar debate.

Características principais:

• Apresenta introdução, desenvolvimento e conclusão.

• O objetivo não é persuadir, mas meramente explicar, informar.

• Normalmente a marca da dissertação é o verbo no presente.

• Amplia-se a ideia central, mas sem subjetividade ou defesa de ponto de vista.

• Apresenta linguagem clara e imparcial.

# Exemplo:

*O texto dissertativo consiste na ampliação, na discussão, no questionamento, na reflexão, na polemização, no debate, na expressão de um ponto de vista, na explicação a respeito de um determinado tema.* 

*Existem dois tipos de dissertação bem conhecidos: a dissertação expositiva (ou informativa) e a argumentativa (ou opinativa).*

*Portanto, pode-se dissertar simplesmente explicando um assunto, imparcialmente, ou discutindo-o, parcialmente.*

# **Tipo textual dissertativo-argumentativo**

Este tipo de texto — muito frequente nas provas de concursos — apresenta posicionamentos pessoais e exposição de ideias apresentadas de forma lógica. Com razoável grau de objetividade, clareza, respeito pelo registro formal da língua e coerência, seu intuito é a defesa de um ponto de vista que convença o interlocutor (leitor ou ouvinte).

Características principais:

• Presença de estrutura básica (introdução, desenvolvimento e conclusão): ideia principal do texto (tese); argumentos (estratégias argumentativas: causa-efeito, dados estatísticos, testemunho de autoridade, citações, confronto, comparação, fato, exemplo, enumeração...); conclusão (síntese dos pontos principais com sugestão/solução).

• Utiliza verbos na 1ª pessoa (normalmente nas argumentações informais) e na 3ª pessoa do presente do indicativo (normalmente nas argumentações formais) para imprimir uma atemporalidade e um caráter de verdade ao que está sendo dito.

• Privilegiam-se as estruturas impessoais, com certas modalizações discursivas (indicando noções de possibilidade, certeza ou probabilidade) em vez de juízos de valor ou sentimentos exaltados.

• Há um cuidado com a progressão temática, isto é, com o desenvolvimento coerente da ideia principal, evitando-se rodeios.

# Exemplo:

*A maioria dos problemas existentes em um país em desenvolvimento, como o nosso, podem ser resolvidos com uma eficiente administração política (tese), porque a força governamental certamente se sobrepõe a poderes paralelos, os quais – por negligência de nossos representantes – vêm aterrorizando as grandes metrópoles. Isso ficou claro no confronto entre a força militar do RJ e os traficantes, o que comprovou uma verdade simples: se for do desejo dos políticos uma mudança radical visando o bem-estar da população, isso é plenamente possível (estratégia argumentativa: fato- -exemplo). É importante salientar, portanto, que não devemos ficar* 

# **CONCEITOS BÁSICOS E MODOS DE UTILIZAÇÃO DE TECNOLOGIAS, FERRAMENTAS, APLICATIVOS E PRO-CEDIMENTOS DE INFORMÁTICA: TIPOS DE COMPUTA-DORES, CONCEITOS DE HARDWARE E DE SOFTWARE, INSTALAÇÃO DE PERIFÉRICOS**

#### **Hardware**

O hardware são as partes físicas de um computador. Isso inclui a Unidade Central de Processamento (CPU), unidades de armazenamento, placas mãe, placas de vídeo, memória, etc.<sup>1</sup>. Outras partes extras chamados componentes ou dispositivos periféricos incluem o mouse, impressoras, modems, scanners, câmeras, etc.

Para que todos esses componentes sejam usados apropriadamente dentro de um computador, é necessário que a funcionalidade de cada um dos componentes seja traduzida para algo prático. Surge então a função do sistema operacional, que faz o intermédio desses componentes até sua função final, como, por exemplo, processar os cálculos na CPU que resultam em uma imagem no monitor, processar os sons de um arquivo MP3 e mandar para a placa de som do seu computador, etc. Dentro do sistema operacional você ainda terá os programas, que dão funcionalidades diferentes ao computador.

#### **Gabinete**

O gabinete abriga os componentes internos de um computador, incluindo a placa mãe, processador, fonte, discos de armazenamento, leitores de discos, etc. Um gabinete pode ter diversos tamanhos e designs.

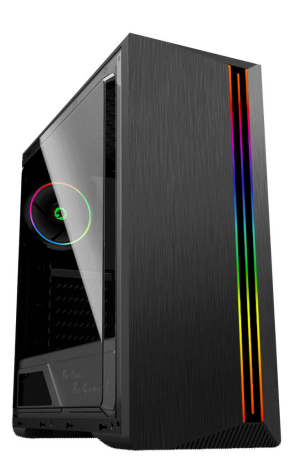

#### *Gabinete.*

*Fonte: https://www.chipart.com.br/gabinete/gabinete-gamer-gamemax-shine-g517-mid-tower-com-1-fan-vidro-temperado-preto/2546*

#### **Processador ou CPU (Unidade de Processamento Central)**

É o cérebro de um computador. É a base sobre a qual é construída a estrutura de um computador. Uma CPU funciona, basicamente, como uma calculadora. Os programas enviam cálculos para o CPU, que tem um sistema próprio de "fila" para fazer os cálculos mais importantes primeiro, e separar também os cálculos entre os núcleos de um computador. O resultado desses cálculos é traduzido em uma ação concreta, como por exemplo, aplicar uma edição em uma imagem, escrever um texto e as letras aparecerem no monitor do PC, etc. A velocidade de um processador está relacionada à velocidade com que a CPU é capaz de fazer os cálculos.

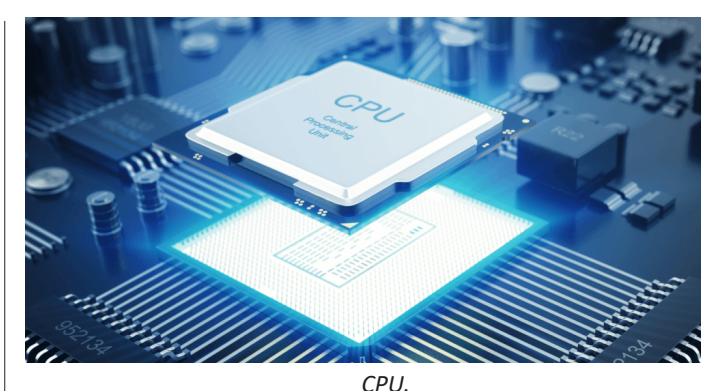

*Fonte: https://www.showmetech.com.br/porque-o-processador-e-uma-peca-importante*

# **Coolers**

Quando cada parte de um computador realiza uma tarefa, elas usam eletricidade. Essa eletricidade usada tem como uma consequência a geração de calor, que deve ser dissipado para que o computador continue funcionando sem problemas e sem engasgos no desempenho. Os coolers e ventoinhas são responsáveis por promover uma circulação de ar dentro da case do CPU. Essa circulação de ar provoca uma troca de temperatura entre o processador e o ar que ali está passando. Essa troca de temperatura provoca o resfriamento dos componentes do computador, mantendo seu funcionamento intacto e prolongando a vida útil das peças.

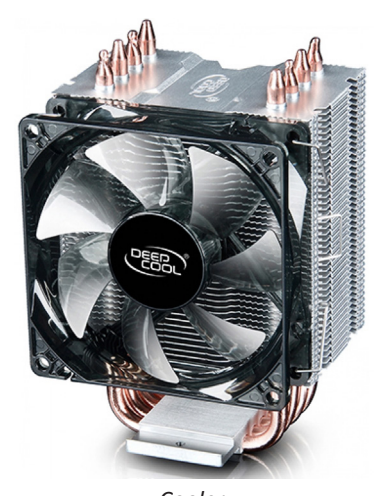

*Cooler. Fonte: https://www.terabyteshop.com.br/produto/10546/cooler-deepcool-gammaxx-c40-dp-mch4-gmx-c40p-intelam4-ryzen*

#### **Placa-mãe**

Se o CPU é o cérebro de um computador, a placa-mãe é o esqueleto. A placa mãe é responsável por organizar a distribuição dos cálculos para o CPU, conectando todos os outros componentes externos e internos ao processador. Ela também é responsável por enviar os resultados dos cálculos para seus devidos destinos. Uma placa mãe pode ser on-board, ou seja, com componentes como placas de som e placas de vídeo fazendo parte da própria placa mãe, ou off-board, com todos os componentes sendo conectados a ela.

*<sup>1</sup> https://www.palpitedigital.com/principais-componentes-internos-pc-perifericos-hardware-software/#:~:text=O%20hardware%20s%C3%A3o%20as%20partes,%2C%20scanners%2C%20c%C3%A2meras%2C%20etc.*

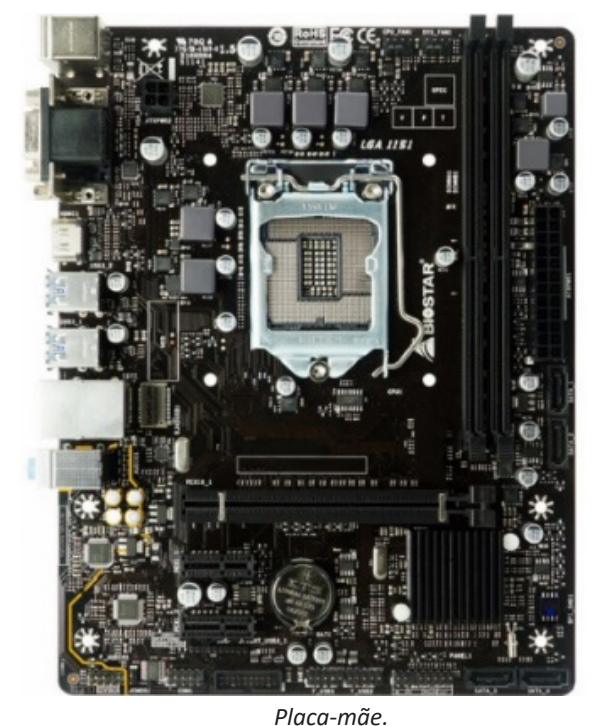

*Fonte: https://www.terabyteshop.com.br/produto/9640/placa-mae- -biostar-b360mhd-pro-ddr4-lga-1151*

#### **Fonte**

É responsável por fornecer energia às partes que compõe um computador, de forma eficiente e protegendo as peças de surtos de energia.

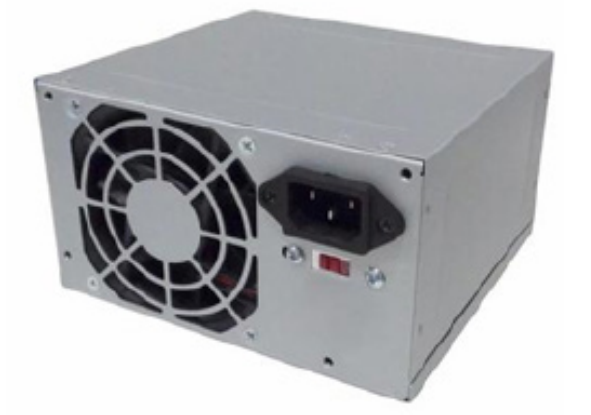

*Fonte Fonte: https://www.magazineluiza.com.br/fonte-atx-alimentacao-pc- -230w-01001-xway/p/dh97g572hc/in/ftpc*

#### **Placas de vídeo**

Permitem que os resultados numéricos dos cálculos de um processador sejam traduzidos em imagens e gráficos para aparecer em um monitor.

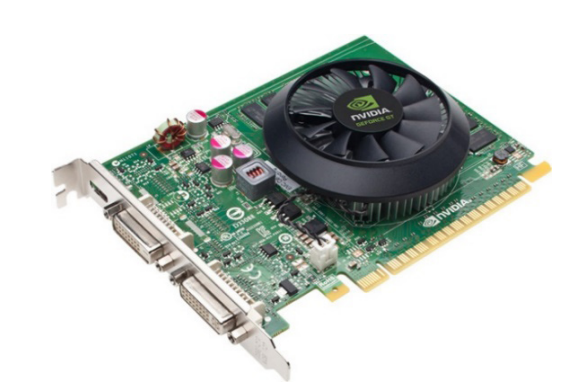

*Placa de video Fonte: https://www.techtudo.com.br/noticias/noticia/2012/12/conheca-melhores-placas-de-video-lancadas-em-2012.html*

# **Periféricos de entrada, saída e armazenamento**

São placas ou aparelhos que recebem ou enviam informações para o computador. São classificados em:

**– Periféricos de entrada:** são aqueles que enviam informações para o computador. Ex.: teclado, mouse, scanner, microfone, etc.

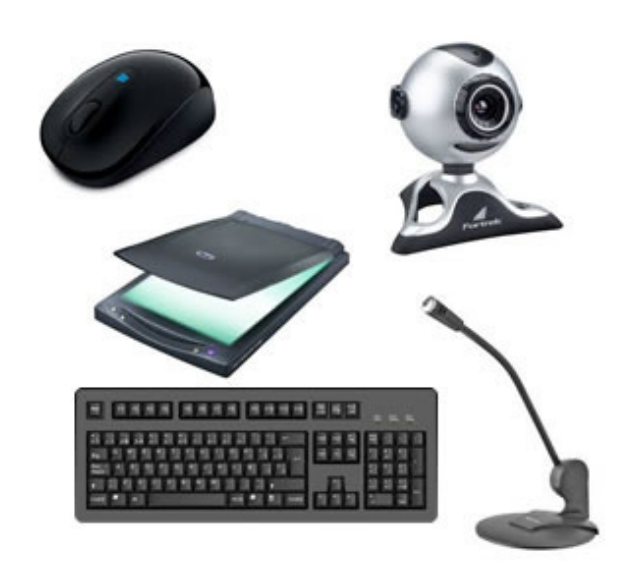

*Periféricos de entrada. Fonte: https://mind42.com/public/970058ba-a8f4-451b-b121-3ba-35c51e1e7*

**– Periféricos de saída:** São aqueles que recebem informações do computador. Ex.: monitor, impressora, caixas de som.

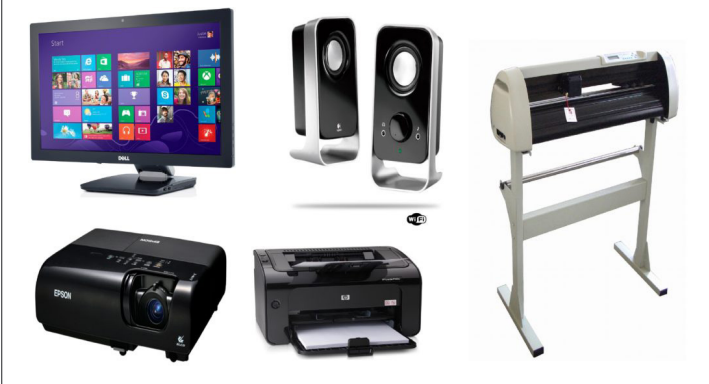

*Periféricos de saída. Fonte: https://aprendafazer.net/o-que-sao-os-perifericos-de-saida-para-que-servem-e-que-tipos-existem*

**– Periféricos de entrada e saída:** são aqueles que enviam e recebem informações para/do computador. Ex.: monitor touchscreen, drive de CD – DVD, HD externo, pen drive, impressora multifuncional, etc.

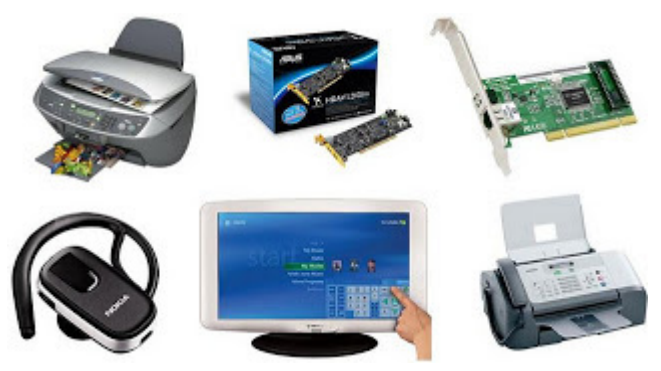

*Periféricos de entrada e saída.*

*Fonte: https://almeida3.webnode.pt/trabalhos-de-tic/dispositivos-de- -entrada-e-saida*

**– Periféricos de armazenamento:** são aqueles que armazenam informações. Ex.: pen drive, cartão de memória, HD externo, etc.

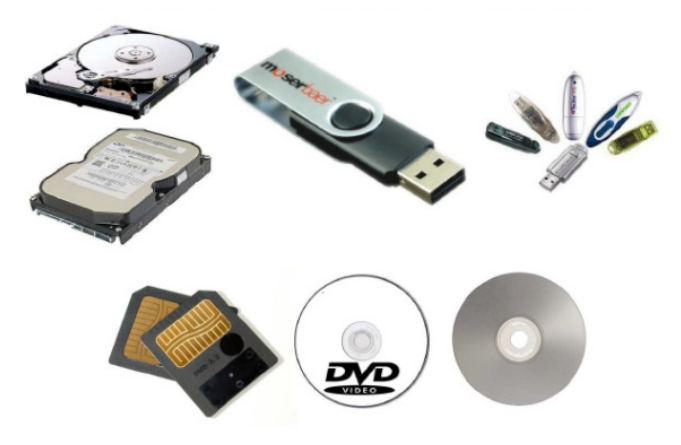

*Periféricos de armazenamento. Fonte: https://www.slideshare.net/contatoharpa/perifricos-4041411*

# **Software**

Software é um agrupamento de comandos escritos em uma linguagem de programação<sup>2</sup>. Estes comandos, ou instruções, criam as ações dentro do programa, e permitem seu funcionamento.

Um software, ou programa, consiste em informações que podem ser lidas pelo computador, assim como seu conteúdo audiovisual, dados e componentes em geral. Para proteger os direitos do criador do programa, foi criada a licença de uso. Todos estes componentes do programa fazem parte da licença.

A licença é o que garante o direito autoral do criador ou distribuidor do programa. A licença é um grupo de regras estipuladas pelo criador/distribuidor do programa, definindo tudo que é ou não é permitido no uso do software em questão.

Os softwares podem ser classificados em:

**– Software de Sistema:** o software de sistema é constituído pelos sistemas operacionais (S.O). Estes S.O que auxiliam o usuário, para passar os comandos para o computador. Ele interpreta nossas ações e transforma os dados em códigos binários, que podem ser processados

**– Software Aplicativo:** este tipo de software é, basicamente, os programas utilizados para aplicações dentro do S.O., que não estejam ligados com o funcionamento do mesmo. Exemplos: Word, Excel, Paint, Bloco de notas, Calculadora.

*2 http://www.itvale.com.br*

**– Software de Programação:** são softwares usados para criar outros programas, a parir de uma linguagem de programação, como Java, PHP, Pascal, C+, C++, entre outras.

**– Software de Tutorial:** são programas que auxiliam o usuário de outro programa, ou ensine a fazer algo sobre determinado assunto.

**– Software de Jogos:** são softwares usados para o lazer, com vários tipos de recursos.

**– Software Aberto:** é qualquer dos softwares acima, que tenha o código fonte disponível para qualquer pessoa.

Todos estes tipos de software evoluem muito todos os dias. Sempre estão sendo lançados novos sistemas operacionais, novos games, e novos aplicativos para facilitar ou entreter a vida das pessoas que utilizam o computador.

**EDIÇÃO DE TEXTOS, PLANILHAS E APRESENTAÇÕES (AMBIENTE MICROSOFT OFFICE, VERSÕES 2010, 2013 E 365)**

#### **WORD 2010**

O Word faz parte da suíte de aplicativos Office, e é considerado um dos principais produtos da Microsoft sendo a suíte que domina o mercado de suítes de escritório.

Word é um processador de textos versátil com recursos avançados de editoração eletrônica capaz de criar textos, elementos gráficos, cartas, relatórios, páginas da Internet e e-mail<sup>3</sup>.

A versão 2010 trouxe muitos novos recursos úteis para o programa, junto com alterações importantes na interface do usuário que foi projetada para aprimorar o acesso a toda a ampla variedade de recursos do Word.

A interface do Word 2010 é bem diferente da versão 2003 e bem parecida com o Word 2007. Dentre as vantagens oferecidas pelo aplicativo, podemos destacar: efeitos de formatação como preenchimentos de gradiente e reflexos, diretamente no texto do documento, aplicar ao texto e às formas, muitos dos mesmos efeitos que talvez já use para imagens, gráficos e elementos gráficos SmartArt, uso do Painel de Navegação que facilita a pesquisa e até a reorganização do conteúdo do documento em poucos cliques, além de ferramentas para trabalhos em rede.

*3 Monteiro, E. Microsoft Word 2007.*

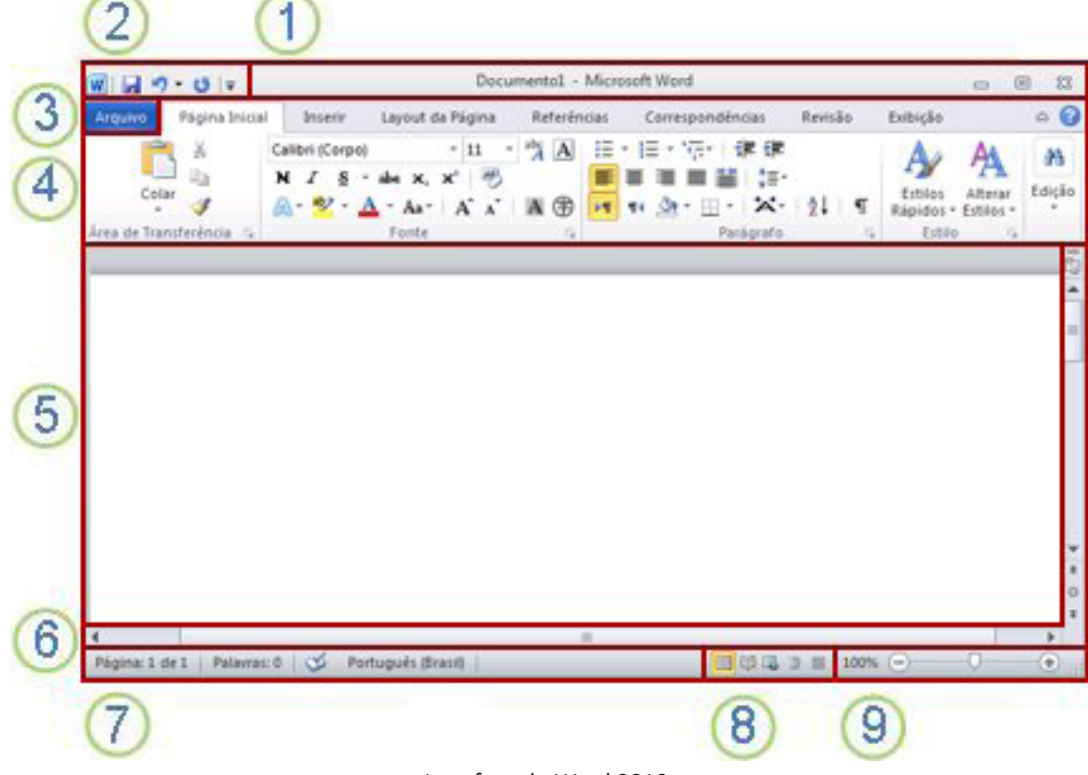

Interface do Word 2010.

1. Barra de título: exibe o nome de arquivo do documento que está sendo editado e o nome do software que você está usando<sup>4</sup>. Ele também inclui a minimizar padrão, restauração, botões e fechar.

**2. Ferramentas de acesso rápido:** comandos que costumam ser usados, como Salvar, Desfazer, e Refazer estão localizados aqui. No final da barra de ferramentas de acesso rápido é um menu suspenso onde você pode adicionar outros comumente usados ou necessários comumente comandos.

**3. Guia de arquivo:** clique neste botão para localizar comandos que atuam no documento, em vez do conteúdo do documento, como o Novo, Abrir, Salvar como, Imprimir e Fechar.

**4. A faixa de opções:** comandos necessários para o seu trabalho estão localizados aqui. A aparência da faixa de opções será alterada dependendo do tamanho do seu monitor. O Word irá compactar a faixa de opções alterando a organização dos controles para acomodar monitores menores.

**5. Janela de editar:** mostra o conteúdo do documento que você está editando.

**6. Barra de rolagem:** permite a você alterar a posição de exibição do documento que você está editando.

**7. Barra de status:** exibe informações sobre o documento que você está editando.

**8. Botões de exibição:** permite a você alterar o modo de exibição do documento que você está editando para atender às suas necessidades.

**9. Controle de slide de zoom:** permite que você alterar as configurações de zoom do documento que você está editando.

#### **Salvar a abrir um documento**

No Word, você deve salvar seu documento para que você pode sair do programa sem perder seu trabalho. Quando você salva o documento, ele é armazenado como um arquivo em seu computador. Posteriormente, você pode abrir o arquivo, alterá-lo e imprimi-lo. Para salvar um documento, faça o seguinte:

1. Clique no botão Salvar na barra de ferramentas de acesso rápido.

2. Especifique o local onde deseja salvar o documento na caixa Salvar em. Na primeira vez em que você salvar o documento, a primeira linha de texto no documento é previamente preenchida como nome do arquivo na caixa nome do arquivo. Para alterar o nome do arquivo, digite um novo nome de arquivo.

3. Clique em Salvar.

4. O documento é salvo como um arquivo. O nome do arquivo na barra de título é alterado para refletir o nome de arquivo salvo.

É possível abrir um documento do Word para continuar seu trabalho. Para abrir um documento, faça o seguinte:

1. Clique no botão Iniciar e, em seguida, clique em documentos.

2. Navegue até o local onde você armazenou o arquivo e clique duas vezes no arquivo. Aparece a tela de inicialização do Word e, em seguida, o documento é exibido.

<sup>4</sup> *https://support.microsoft.com/pt-br/office/word-para-novos-usu%C3%A1rios-cace0fd8-eed9-4aa2-b3c6-07d39895886c#ID0EAABAAA=Office\_2010*

É possível também abrir um documento a partir do Word clicando na guia arquivo e, em seguida, clicando em Abrir. Para abrir um documento que salvo recentemente, clique em recentes.

#### **Criando documentos no Word**

O texto padrão criado no Word é chamado de documento, quando salvos no computador, este documento recebe o nome definido pelo usuário e a extensão .DOCX (ponto DOCX).

Ao salvar um documento do Word, você também poderá criar seus próprios modelos no Word. Bastando para isso informar que o arquivo será salvo no formato Modelo de documento, na janela do comando Arquivo/Salvar como...

Neste caso, a extensão adotada pelo arquivo será .DOTX e serão gravados em uma pasta específica, ao invés da extensão para documentos comuns .DOCX. Também é possível usar o comando Arquivo/Salvar como para salvar seu documento em diferentes formatos como .HTM, .PDF, .ODT e .DOC utilizado pelas versões mais antigas do Word.

#### **Editar e formatar texto**

Antes de editar ou formatar texto, primeiro selecione o texto. Siga as etapas abaixo para selecionar o texto.

1. Coloque o cursor no início do texto que você gostaria de editar ou formatar e, em seguida, pressione o botão esquerdo do mouse. 2. Ao manter pressionado o botão esquerdo do mouse, movê-la para a direita (chamada de "arrastar") para selecionar o texto. Uma cor de plano de fundo é adicionada no local do texto selecionado para indicar que o intervalo de seleção.

A maioria das ferramentas de formatação de texto são encontrados clicando na guia página inicial e, em seguida, escolhendo no grupo fonte.

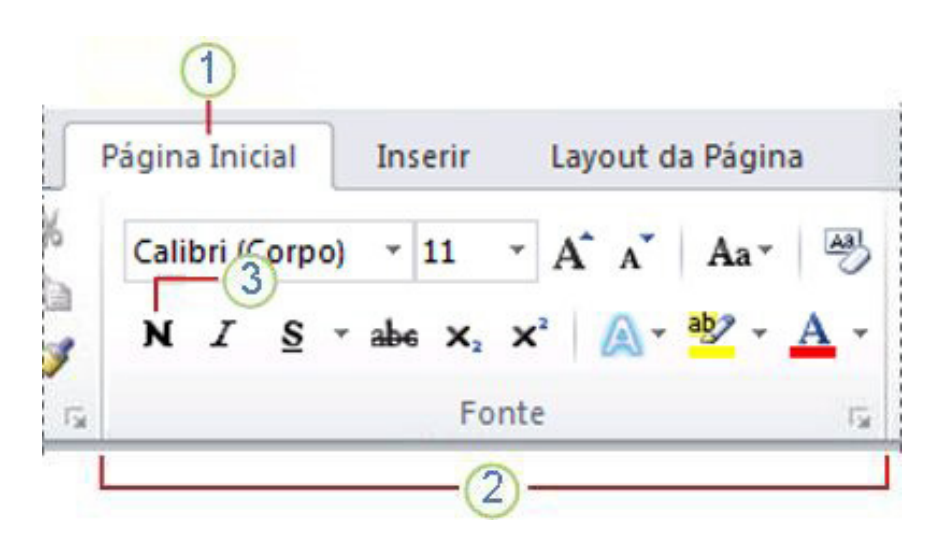

1. Esta é a guia página inicial.

2. Este é o grupo fonte na guia página inicial.

3. Este é o botão negrito. Consulte a tabela abaixo para os nomes e funções de todos os botões no grupo fonte.

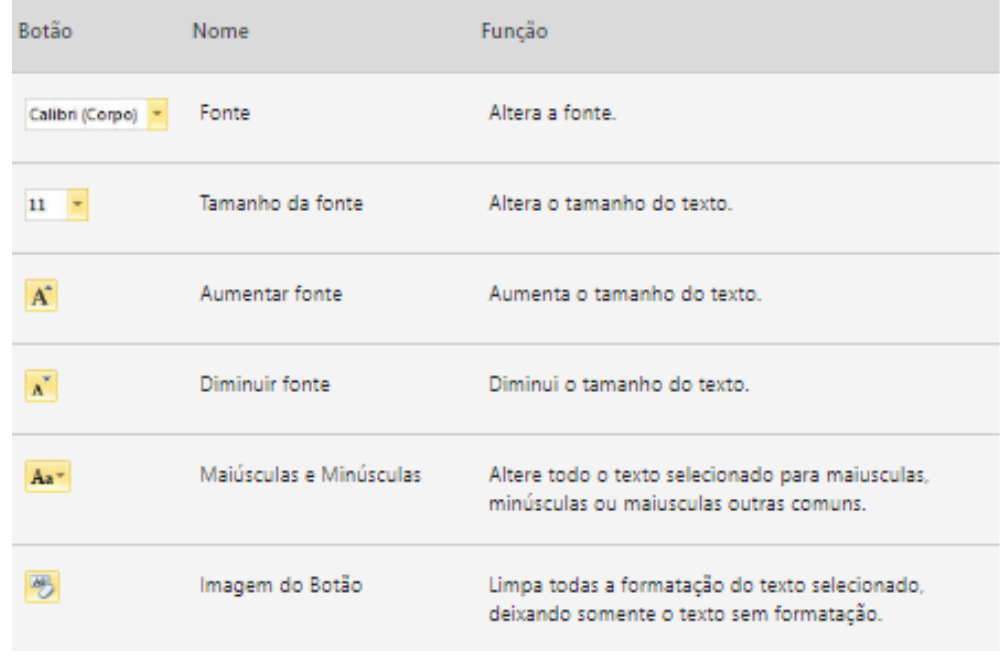

5

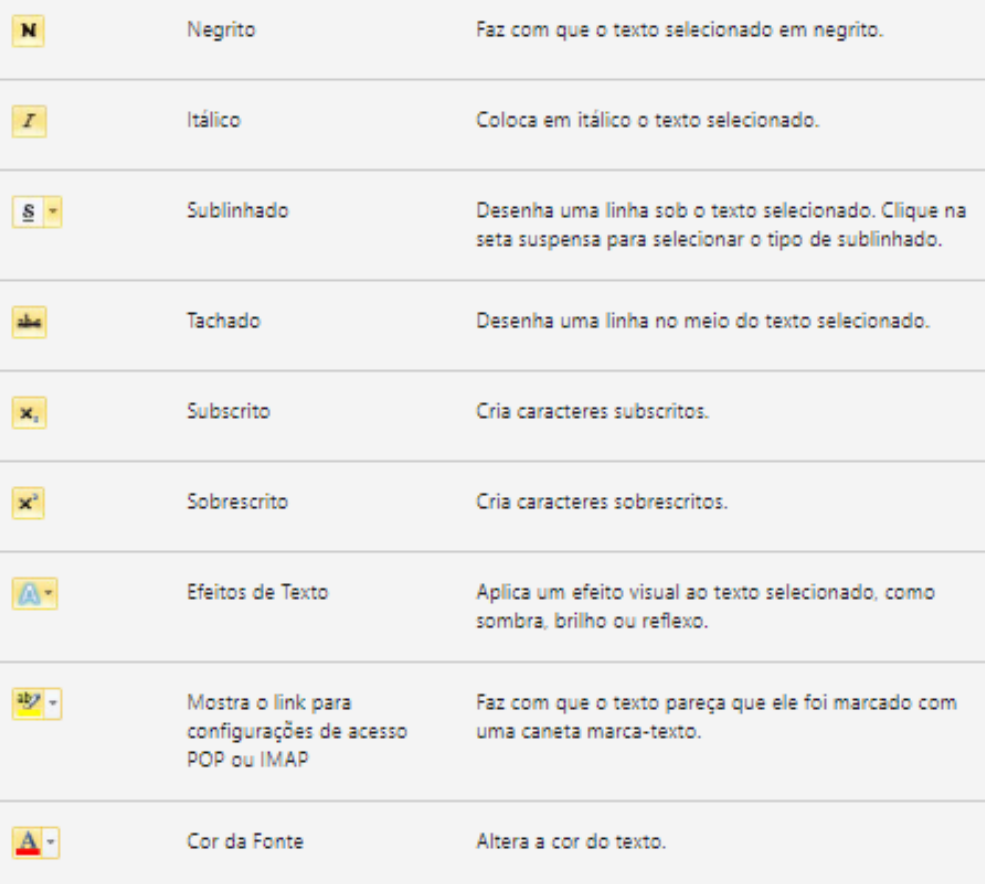

# **Ícones e teclas de atalho**

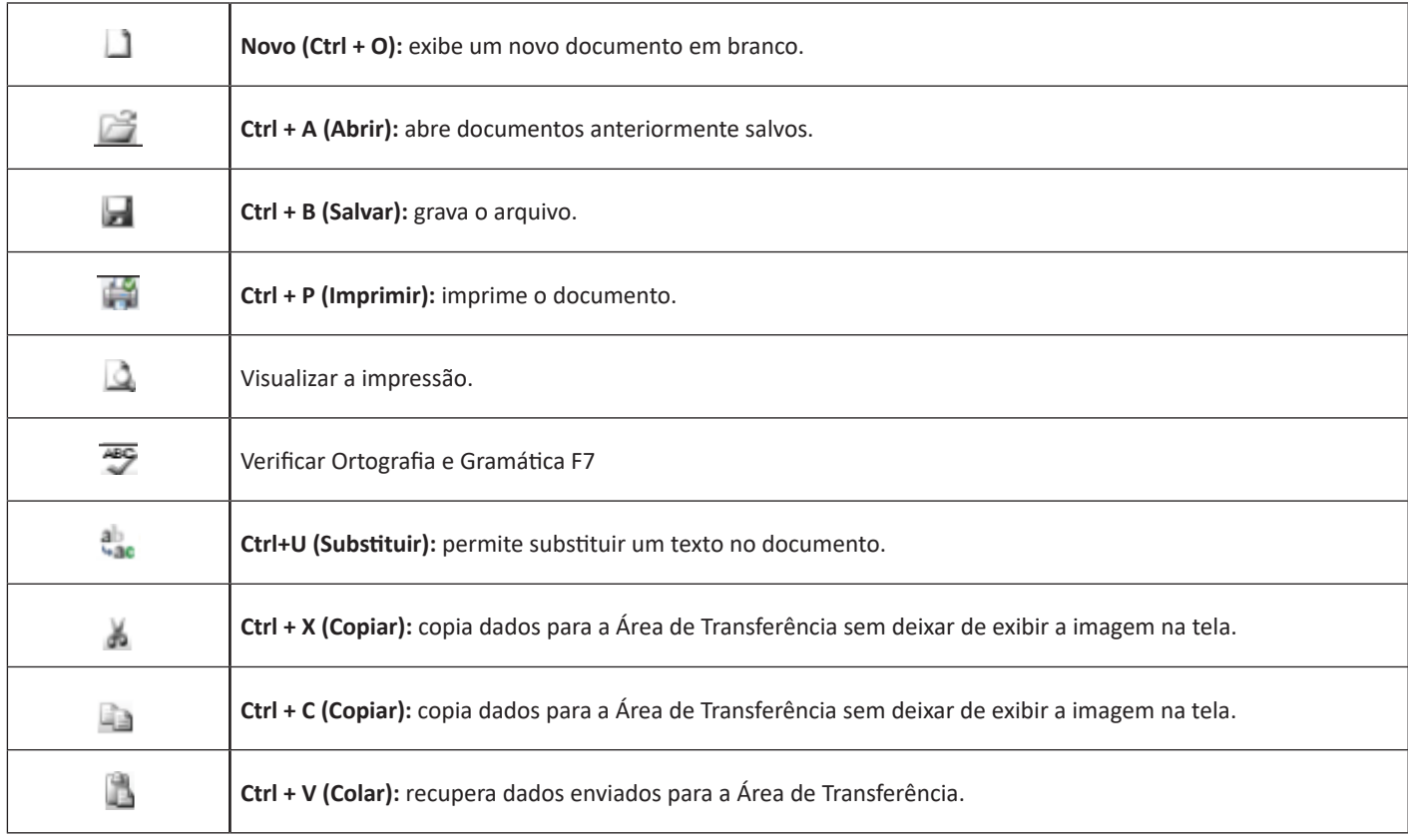

# **OPERAÇÕES, PROPRIEDADES E APLICAÇÕES (SOMA, SUBTRAÇÃO, MULTIPLICAÇÃO, DIVISÃO, POTENCIA-ÇÃO E RADICIAÇÃO)**

#### **Números Racionais**

Chama-se de número racional a todo número que pode ser expresso na forma  $\frac{a}{k}$ , onde a e b são inteiros quaisquer, com b≠0 São exemplos de números racionais:

-12/51 -3

-(-3)

-2,333...

As dízimas periódicas podem ser representadas por fração, portanto são consideradas números racionais.

Como representar esses números?

#### **Representação Decimal das Frações**

Temos 2 possíveis casos para transformar frações em decimais

1º) Decimais exatos: quando dividirmos a fração, o número decimal terá um número finito de algarismos após a vírgula.

$$
\frac{1}{2} = 0.5
$$
  

$$
\frac{1}{4} = 0.25
$$
  

$$
\frac{3}{4} = 0.75
$$

2º) Terá um número infinito de algarismos após a vírgula, mas lembrando que a dízima deve ser periódica para ser número racional

**OBS:** período da dízima são os números que se repetem, se não repetir não é dízima periódica e assim números irracionais, que trataremos mais a frente.

$$
\frac{1}{3} = 0,333...
$$
  

$$
\frac{35}{99} = 0,353535...
$$
  

$$
\frac{105}{9} = 11,6666...
$$

#### **Representação Fracionária dos Números Decimais**

1ºcaso) Se for exato, conseguimos sempre transformar com o denominador seguido de zeros.

O número de zeros depende da casa decimal. Para uma casa, um zero (10) para duas casas, dois zeros(100) e assim por diante.

$$
0,3 = \frac{3}{10}
$$

$$
0,03 = \frac{3}{100}
$$

$$
0,003 = \frac{3}{1000}
$$

 $3,3=\frac{33}{10}$ 

2ºcaso) Se dízima periódica é um número racional, então como podemos transformar em fração?

#### **Exemplo 1**

Transforme a dízima 0, 333... .em fração Sempre que precisar transformar, vamos chamar a dízima dada de x, ou seja X=0,333...

Se o período da dízima é de um algarismo, multiplicamos por 10. 10x=3,333...

E então subtraímos: 10x-x=3,333...-0,333...  $9x=3$ X=3/9  $X = 1/3$ 

Agora, vamos fazer um exemplo com 2 algarismos de período.

# **Exemplo 2**

Seja a dízima 1,1212... Façamos x = 1,1212...  $100x = 112,1212...$ 

Subtraindo: 100x-x=112,1212...-1,1212... 99x=111 X=111/99

#### **Números Irracionais**

#### **Identificação de números irracionais**

- Todas as dízimas periódicas são números racionais.
- Todos os números inteiros são racionais.
- Todas as frações ordinárias são números racionais.
- Todas as dízimas não periódicas são números irracionais.
- Todas as raízes inexatas são números irracionais.
- A soma de um número racional com um número irracional é sempre um número irracional.
- A diferença de dois números irracionais, pode ser um número racional.

– Os números irracionais não podem ser expressos na forma  $\frac{a}{b}$ , com a e b inteiros e b≠0.

**Exemplo:**  $\sqrt{5}$  -  $\sqrt{5}$  = 0 e 0 é um número racional.

– O quociente de dois números irracionais, pode ser um número racional.

**Exemplo:** 
$$
\sqrt{8}
$$
 :  $\sqrt{2} = \sqrt{4} = 2$  e 2 é um número racional.

– O produto de dois números irracionais, pode ser um número racional.

**Exemplo:**  $\sqrt{7}$   $\sqrt{7}$  =  $\sqrt{49}$  = 7 é um número racional.

**Exemplo:** radicais( $\sqrt{2}$ ,  $\sqrt{3}$ ) a raiz quadrada de um número natural, se não inteira, é irracional.

# RACIOCÍNIO LÓGICO E MATEMÁTICO

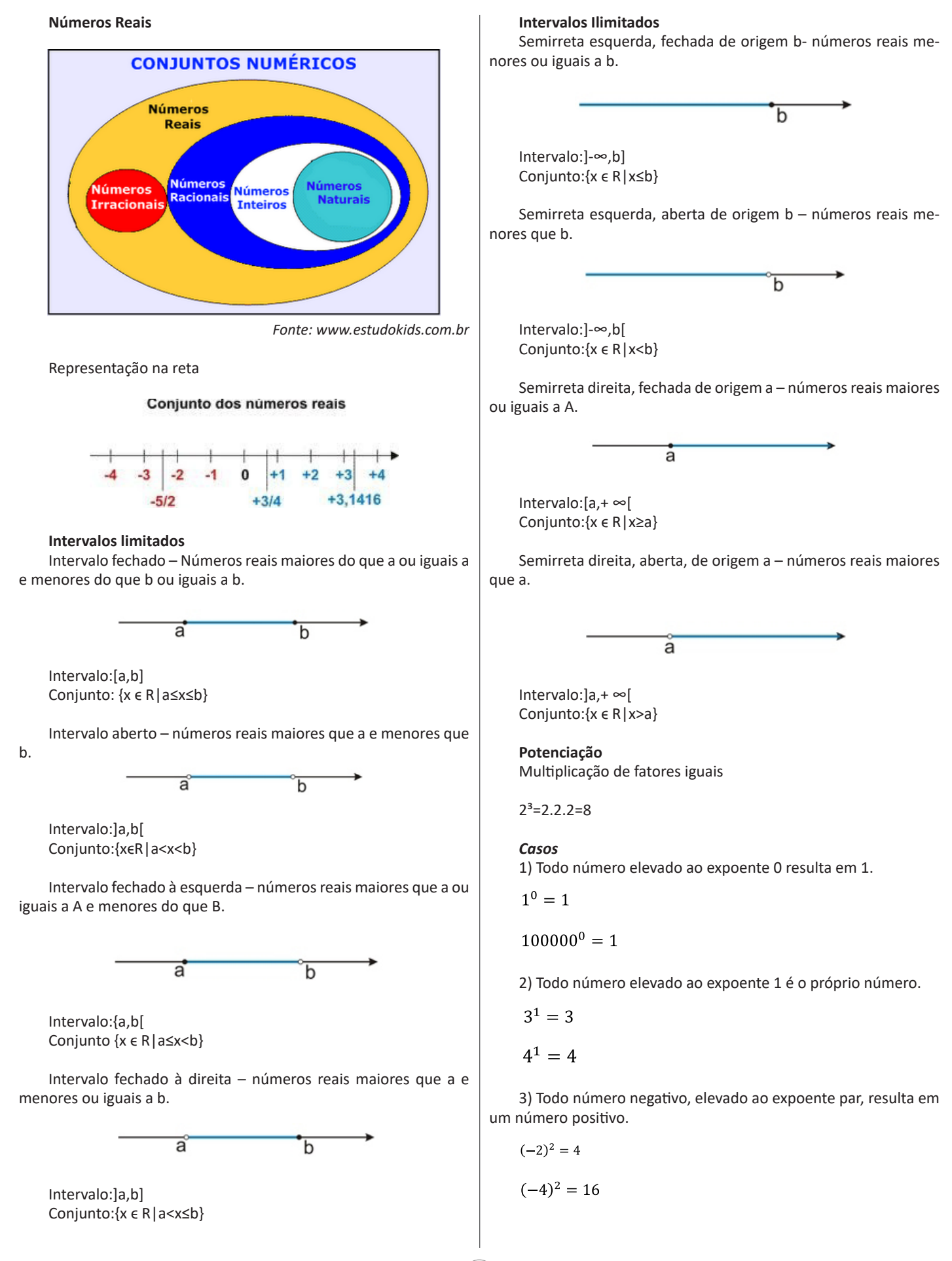

4) Todo número negativo, elevado ao expoente ímpar, resulta em um número negativo.

$$
(-2)^3 = -8
$$

 $(-3)^3 = -27$ 

5) Se o sinal do expoente for negativo, devemos passar o sinal para positivo e inverter o número que está na base.

$$
2^{-1} = \frac{1}{2}
$$

$$
2^{-2} = \frac{1}{4}
$$

6) Toda vez que a base for igual a zero, não importa o valor do expoente, o resultado será igual a zero.

$$
0^2 = 0
$$

$$
0^3 = 0
$$

#### **Propriedades**

1)  $(a^m \cdot a^n = a^{m+n})$  Em uma multiplicação de potências de mesma base, repete-se a base e soma os expoentes.

**Exemplos:**  $2^4 \cdot 2^3 = 2^{4+3} = 2^7$ (2.2.2.2) .( 2.2.2)= 2.2.2. 2.2.2.2= 2<sup>7</sup>

 $\left(\frac{1}{2}\right)^2 \cdot \left(\frac{1}{2}\right)^3 = \left(\frac{1}{2}\right)^{2+3} = \left(\frac{1}{2}\right)^5 = 2^{-2} \cdot 2^{-3} = 2^{-5}$ 

 $2$ ) (a<sup>m</sup>: a<sup>n</sup> = a<sup>m-n</sup>). Em uma divisão de potência de mesma base. Conserva-se a base e subtraem os expoentes.

#### **Exemplos:**

$$
9^{6}: 9^{2} = 9^{6 \cdot 2} = 9^{4}
$$

$$
\left(\frac{1}{2}\right)^{2}: \left(\frac{1}{2}\right)^{3} = \left(\frac{1}{2}\right)^{2-3} = \left(\frac{1}{2}\right)^{-1} = 2
$$

3) (a<sup>m</sup>) n Potência de potência. Repete-se a base e multiplica-se os expoentes.

# **Exemplos:**  $(5^2)^3 = 5^{2.3} = 5^6$

 $\left(\left(\frac{2}{3}\right)^4\right)^3 = \frac{2^{12}}{3}$ 

4) E uma multiplicação de dois ou mais fatores elevados a um expoente, podemos elevar cada um a esse mesmo expoente.  $(4.3)^2$ =4<sup>2</sup>.3<sup>2</sup>

5) Na divisão de dois fatores elevados a um expoente, podemos elevar separados.

 $\left(\frac{15}{7}\right)^2 = \frac{15^2}{7^2}$ 

#### **Radiciação**

Radiciação é a operação inversa a potenciação

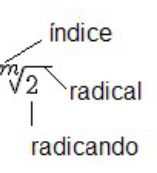

#### **Técnica de Cálculo**

A determinação da raiz quadrada de um número torna-se mais fácil quando o algarismo se encontra fatorado em números primos. Veja:

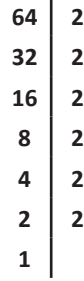

64=2.2.2.2.2.2=26

Como é raiz quadrada a cada dois números iguais "tira-se" um e multiplica.

$$
\sqrt{64} = 2.2.2 = 8
$$

**Observe:** 

$$
\sqrt{3.5} = (3.5)^{\frac{1}{2}} = 3^{\frac{1}{2}} \cdot 5^{\frac{1}{2}} = \sqrt{3} \cdot \sqrt{5}
$$

De modo geral, se

$$
a \in R_+, b \in R_+, n \in N^*,
$$

Então:

$$
\sqrt[n]{a.b} = \sqrt[n]{a}.\sqrt[n]{b}
$$

O radical de índice inteiro e positivo de um produto indicado é igual ao produto dos radicais de mesmo índice dos fatores do radicando.

**Raiz quadrada de frações ordinárias**

Observe: 
$$
\sqrt{\frac{2}{3}} = \left(\frac{2}{3}\right)^{\frac{1}{2}} = \frac{2^{\frac{1}{2}}}{\frac{1}{3^{\frac{1}{2}}}} = \frac{\sqrt{2}}{\sqrt{3}}
$$

De modo geral, se 
$$
a \in R_+
$$
,  $b \in R^*_+$ ,  $n \in N^*$ , então:  $\sqrt[n]{\frac{a}{b}} = \frac{\sqrt[n]{a}}{\sqrt[n]{b}}$ 

O radical de índice inteiro e positivo de um quociente indicado é igual ao quociente dos radicais de mesmo índice dos termos do radicando.

#### **Raiz quadrada números decimais**

$$
\sqrt{1,69} = \sqrt{\frac{169}{100}} = \frac{\sqrt{169}}{\sqrt{100}} = \frac{13}{10} = 1,3
$$

**Operações**

$$
\sqrt{5,76} = \sqrt{\frac{576}{100}} = \frac{\sqrt{576}}{\sqrt{100}} = \frac{24}{10} = 2,4
$$

**Operações**

 $\sqrt{a}\cdot\sqrt{b}=\sqrt{a\cdot b}$ Multiplicação  $\sqrt{2}\cdot\sqrt{3}=\sqrt{6}$ **Exemplo**

Divisão

 $\sqrt{\frac{a}{b}} = \frac{\sqrt{a}}{\sqrt{b}}$  $72 - \sqrt{72}$ 

**Exemplo**

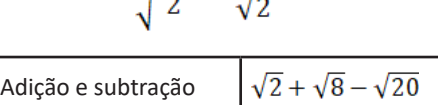

Para fazer esse cálculo, devemos fatorar o 8 e o 20.

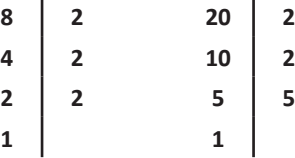

$$
\sqrt{2} + \sqrt{8} - \sqrt{20} = \sqrt{2} + 2\sqrt{2} - 2\sqrt{5} = 3\sqrt{2} - 2\sqrt{5}
$$

Caso tenha:  $\sqrt{2} + \sqrt{5}$ 

Não dá para somar, as raízes devem ficar desse modo.

#### **Racionalização de Denominadores**

Normalmente não se apresentam números irracionais com radicais no denominador. Ao processo que leva à eliminação dos radicais do denominador chama-se racionalização do denominador.

1º Caso: Denominador composto por uma só parcela

$$
\frac{3}{\sqrt{3}}
$$

$$
\frac{3}{\sqrt{3}} = \frac{3}{\sqrt{3}} \cdot \frac{\sqrt{3}}{\sqrt{3}} = \frac{3\sqrt{3}}{3} = \sqrt{3}
$$

2º Caso: Denominador composto por duas parcelas.

$$
\frac{3}{2-\sqrt{10}}
$$

Devemos multiplicar de forma que obtenha uma diferença de quadrados no denominador:

$$
\frac{3}{2-\sqrt{10}} = \frac{3}{2-\sqrt{10}} \cdot \frac{2+\sqrt{10}}{2+\sqrt{10}} = \frac{6+3\sqrt{10}}{4-10} = \frac{6+3\sqrt{10}}{-6} = -1 - \frac{1}{2}\sqrt{10}
$$

#### **EXERCÍCIOS**

**1. (PREFEITURA DE SALVADOR /BA - TÉCNICO DE NÍVEL SUPERIOR II - DIREITO – FGV/2017)** Em um concurso, há 150 candidatos em apenas duas categorias: nível superior e nível médio.

Sabe-se que:

• dentre os candidatos, 82 são homens;

• o número de candidatos homens de nível superior é igual ao de mulheres de nível médio;

• dentre os candidatos de nível superior, 31 são mulheres.

O número de candidatos homens de nível médio é

- (A) 42. (B) 45.
- (C) 48.
- (D) 50.
- (E) 52.

**2. (SAP/SP - AGENTE DE SEGURANÇA PENITENCIÁRIA - MS-CONCURSOS/2017)** Raoni, Ingrid, Maria Eduarda, Isabella e José foram a uma prova de hipismo, na qual ganharia o competidor que obtivesse o menor tempo final. A cada 1 falta seriam incrementados 6 segundos em seu tempo final. Ingrid fez 1'10" com 1 falta, Maria Eduarda fez 1'12" sem faltas, Isabella fez 1'07" com 2 faltas, Raoni fez 1'10" sem faltas e José fez 1'05" com 1 falta. Verificando a colocação, é correto afirmar que o vencedor foi:

(A) José

- (B) Isabella
- (C) Maria Eduarda
- (D) Raoni

**3. (SAP/SP - AGENTE DE SEGURANÇA PENITENCIÁRIA - MS-CONCURSOS/2017)** O valor de √0,444... é:

- (A) 0,2222...
- (B) 0,6666...
- (C) 0,1616...
- (D) 0,8888...

# **4. (CÂMARA DE SUMARÉ – ESCRITURÁRIO - VUNESP/2017)**

Se, numa divisão, o divisor e o quociente são iguais, e o resto é 10, sendo esse resto o maior possível, então o dividendo é

(A) 131. (B) 121. (C) 120. (D) 110. (E) 101.

**5. (TST – TÉCNICO JUDICIÁRIO – FCC/2017)** As expressões numéricas abaixo apresentam resultados que seguem um padrão específico:

 $1<sup>a</sup>$  expressão:  $1 \times 9 + 2$ 2ª expressão: 12 x 9 + 3 3ª expressão: 123 x 9 + 4 ...

7ª expressão: █ x 9 + ▲

Seguindo esse padrão e colocando os números adequados no lugar dos símbolos █ e ▲, o resultado da 7ª expressão será

(A) 1 111 111. (B) 11 111. (C) 1 111. (D) 111 111. (E) 11 111 111.

**6. (TST – TÉCNICO JUDICIÁRIO – FCC/2017)** Durante um treinamento, o chefe da brigada de incêndio de um prédio comercial informou que, nos cinquenta anos de existência do prédio, nunca houve um incêndio, mas existiram muitas situações de risco, felizmente controladas a tempo. Segundo ele, 1/13 dessas situações deveu-se a ações criminosas, enquanto as demais situações haviam sido geradas por diferentes tipos de displicência. Dentre as situações de risco geradas por displicência,

− 1/5 deveu-se a pontas de cigarro descartadas inadequadamente;

− 1/4 deveu-se a instalações elétricas inadequadas;

− 1/3 deveu-se a vazamentos de gás e;

− As demais foram geradas por descuidos ao cozinhar.

De acordo com esses dados, ao longo da existência desse prédio comercial, a fração do total de situações de risco de incêndio geradas por descuidos ao cozinhar corresponde à

(A) 3/20. (B) 1/4. (C) 13/60.

(D) 1/5.

(E) 1/60.

**7. (ITAIPU BINACIONAL - PROFISSIONAL NÍVEL TÉCNICO I - TÉCNICO EM ELETRÔNICA – NCUFPR/2017)** Assinale a alternativa que apresenta o valor da expressão

$$
\frac{[(2^{-2}) . 16]^{\frac{1}{2}}}{2^{-1}}
$$

(A) 1. (B) 2. (C) 4. (D) 8. (E) 16.

**8. (UNIRV/GO – AUXILIAR DE LABORATÓRIO – UNIRV-GO/2017)**

Qual o resultado de  $16^{\frac{1}{4}} + 4^{-\frac{1}{2}}$ ?

(A) 3 (B) 3/2 (C) 5 (D) 5/2

# **9. (IBGE – AGENTE CENSITÁRIO MUNICIPAL E SUPERVISOR**

**– FGV/2017)** Suponha que a # b signifique a - 2b . Se 2#(1#N)=12 , então N é igual a:

 $(A) 1$ :

(B) 2;

(C) 3; (D) 4;

(E) 6.

**10. (IBGE – AGENTE CENSITÁRIO MUNICIPAL E SUPERVI-SOR – FGV/2017)** Uma equipe de trabalhadores de determinada empresa tem o mesmo número de mulheres e de homens. Certa manhã, 3/4 das mulheres e 2/3 dos homens dessa equipe saíram para um atendimento externo.

Desses que foram para o atendimento externo, a fração de mulheres é:

(A) 3/4; (B) 8/9; (C) 5/7; (D) 8/13; (E) 9/17.

# **GABARITO**

#### **1. Resposta: B.**

150-82=68 mulheres

Como 31 mulheres são candidatas de nível superior, 37 são de nível médio.

Portanto, há 37 homens de nível superior.

82-37=45 homens de nível médio.

#### **2. Resposta: D.**

Como o tempo de Raoni foi 1´10" sem faltas, ele foi o vencedor.

#### **3. Resposta: B.**

Primeiramente, vamos transformar a dízima em fração X=0,4444.... 10x=4,444...

 $9x=4$ 

$$
x=\frac{4}{9}
$$

 $\sqrt{\frac{4}{9}} = \frac{\sqrt{4}}{\sqrt{9}} = \frac{2}{3} = 0.666...$ 

#### **4. Resposta: A.**

Como o maior resto possível é 10, o divisor é o número 11 que é igua o quociente.

11x11=121+10=131

# **5. Resposta: E.**

A 7ª expressão será: 1234567x9+8=11111111

#### **6. Resposta: D.**

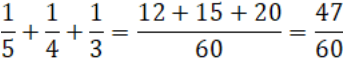

Gerado por descuidos ao cozinhar:

$$
\frac{60}{60} - \frac{47}{60} = \frac{13}{60}
$$

Mas, que foram gerados por displicência é 12/13(1-1/13)

12 13 12 1  $\frac{12}{13} \cdot \frac{16}{60} = \frac{12}{60} = \frac{1}{5}$ 

#### **7. Resposta: C.**

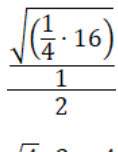

 $\sqrt{4} \cdot 2 = 4$ 

**8. Resposta: D.**

$$
\sqrt[4]{16} + \sqrt{\frac{1}{4}} = 2 + \frac{1}{2} = \frac{5}{2}
$$

#### **9. Resposta: C.**

2-2(1-2N)=12 2-2+4N=12  $4N=12$  $N=3$ 

### **10. Resposta: E.**

Como tem o mesmo número de homens e mulheres:

 $\frac{3}{4} \cdot \frac{1}{2}M = \frac{3}{8}M$ 

Dos homens que saíram:

 $rac{1}{2} \cdot \frac{2}{3} = \frac{1}{3}H$ 

Saíram no total

$$
\frac{3}{8} + \frac{1}{3} = \frac{9+8}{24} = \frac{17}{24} \text{ pessoas}
$$
  

$$
\frac{\frac{3}{8}}{\frac{17}{24}} = \frac{3 \cdot 24}{17 \cdot 8} = \frac{9}{17}
$$

### **PRINCÍPIOS DE CONTAGEM E PROBABILIDADE. AR-RANJOS E PERMUTAÇÕES. COMBINAÇÕES**

#### **Análise Combinatória**

A Análise Combinatória é a área da Matemática que trata dos problemas de contagem.

#### **Princípio Fundamental da Contagem**

Estabelece o número de maneiras distintas de ocorrência de um evento composto de duas ou mais etapas.

Se uma decisão  $\mathsf{E}_\mathtt{1}$  pode ser tomada de n $_\mathtt{1}$  modos e, a decisão  $\mathsf{E}_\mathtt{2}$ pode ser tomada de n<sub>2</sub> modos, então o número de maneiras de se tomarem as decisões  $E_1$  e  $E_2$  é n<sub>1</sub>.n<sub>2</sub>.

#### **Exemplo**

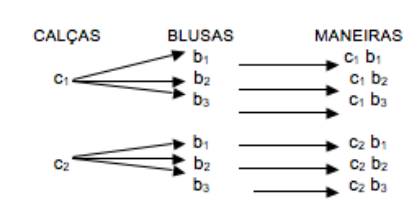

O número de maneiras diferentes de se vestir é:2(calças). 3(blusas)=6 maneiras

#### **Fatorial**

É comum nos problemas de contagem, calcularmos o produto de uma multiplicação cujos fatores são números naturais consecutivos. Para facilitar adotamos o fatorial.

$$
n! = n(n - 1)(n - 2)... 3 . 2 . 1, (n \in N)
$$

#### **Arranjo Simples**

Denomina-se arranjo simples dos n elementos de E, p a p, toda sequência de p elementos distintos de E.

#### **Exemplo**

Usando somente algarismos 5, 6 e 7. Quantos números de 2 algarismos distintos podemos formar?

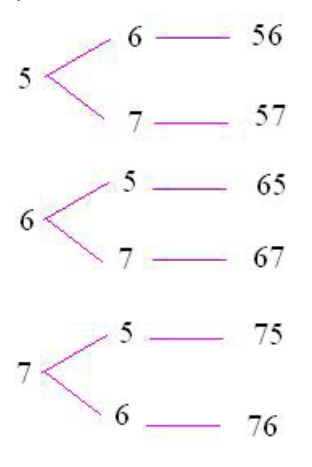

Observe que os números obtidos diferem entre si: Pela ordem dos elementos: 56 e 65 Pelos elementos componentes: 56 e 67 Cada número assim obtido é denominado arranjo simples dos

3 elementos tomados 2 a 2.

Indica-se  $A_{32}$ 

$$
A_{n,p} = \frac{n!}{(n-p)!}
$$

#### **Permutação Simples**

Chama-se permutação simples dos n elementos, qualquer agrupamento(sequência) de n elementos distintos de E.

O número de permutações simples de n elementos é indicado por P<sub>n</sub>.

# **CONCEITOS, OBJETIVOS E FINALIDADES DA CONTABILIDADE**

# **CONCEITO**

Contabilidade é a ciência social que estuda, interpreta e registra os fenômenos que afetam o patrimônio de uma entidade, observando seus aspectos quantitativos e por meio de técnicas, suas variações no decorrer do tempo.

Todas essas informações são úteis para a tomada de decisões, dentro e fora do ambiente da empresa, analisando, registrando e controlando o patrimônio. Através de relatórios gerados pela Contabilidade, esses dados são entregues ao seu público de interesse.

Como ciência social, a Contabilidade pode ter seus métodos aplicados nas pessoas físicas ou jurídicas, possuidoras ou não de finalidades lucrativas.

A Contabilidade pode ser dividida em algumas áreas:

 Auditoria: Conjunto de métodos e técnicas encarregados de analisar e avaliar atividades, no sentido de apurar a transparência dos registros contábeis e a exatidão da prática das operações para que seja emitida opinião formal sobre os as mesmas.

 Perícia: Pela definição da Norma Brasileira de Contabilidade, a perícia contábil é "o conjunto de procedimentos técnicos, que tem por objetivo a emissão de laudo ou parecer sobre questões contábeis, mediante exame, vistoria, indagação, investigação, arbitramento, avaliação ou certificado".

 Contabilidade do terceiro setor: Possibilita demonstrar clareza para a sociedade no trabalho desenvolvido por entidades deste setor, gerando confiabilidade na captação de novos recursos.

 Contabilidade Fiscal: Atua através de conhecimentos específicos, registrando e escriturando todos os fatos que incidem nas obrigações tributárias.Muitas vezes, os serviços fiscais são terceirizados através de escritórios contábeis que ficam responsáveis também pela apuração e contabilização das rotinas de departamento pessoal.

 Contabilidade de seguros: Através de sistema de controle e análise financeiros, contabiliza as atividades de uma seguradora necessárias à tomada de decisão.

 $\checkmark$  Contabilidade bancária: Responsável pela contabilização das instituições de crédito e finanças.

 $\checkmark$  Contabilidade Pública: Conjunto de normas e princípios , aplicados para o controle do patrimônio das entidades do setor público.

 $\checkmark$  Contabilidade imobiliária: Área da Contabilidade que analisa e controla o patrimônio das empresas com atividades no mercado imobiliário.

 Contabilidade digital: Concentração de órgãos do governo Federal na formalização dos registros de escrituração contábil eletrônica com o objetivo de combater a sonegação fiscal.

 $\checkmark$  Contabilidade de Custos: Voltada para a análise dos custos que a empresa possui na produção de seus bens ou na prestação de seus serviços.

 Consolidação de balanços: Técnica contábil utilizada para concentrar o patrimônio e os resultados de um grupo de empresas que tem o mesmo controle societário.

# **OBJETIVO**

O Objetivo da Contabilidade é registrar, organizar e formalizar atos e fatos que afetam a entidade. Além de apresentar de maneira estruturada, seus bens, direitos, obrigações e resultados. As principais técnicas utilizadas para o alcance de seus objetivos são: escrituração, demonstrações contábeis e análise de balanços.

# **FINALIDADE**

A Finalidade da Contabilidade é fornecer a seus usuários o máximo possível de informações atualizadas sobre o patrimônio da empresa e suas alterações, permitindo a transparência em seu controle e tomada de decisões.

A Contabilidade tem um público com interesse principalmente em seu desempenho financeiro e suas questões relacionadas ao fisco. Entre eles:

**Concorrentes:** Interesse na estrutura empresarial das empresas rivais.

Órgãos do governo: Examinam os relatórios financeiros e fazem a conciliação dos impostos devidos e pagos e de futuras obrigações.

• **Bancos, Capitalistas:** Precisam saber se a empresa será capaz de pagar os juros das dívidas e saldar débitos.

**Diretoria, administração e funcionários em geral:** Análise freqüente e profunda para tomadas de decisões, garantindo a operação da empresa e sua competitividade.

Clientes e fornecedores: Interesse para saber se a empresa é financeiramente sólida, pois assim há garantias de continuidade no fornecimento de bens e serviços; capacidade de pagamento por mercadorias.

# **PATRIMÔNIO: COMPONENTES, EQUAÇÃO FUNDAMEN-TAL DO PATRIMÔNIO, SITUAÇÃO LÍQUIDA, REPRESEN-TAÇÃO GRÁFICA**

O Patrimônio é um conjunto de Bens, Direitos e Obrigações pertencentes a uma pessoa ou empresa e que podem ser avaliados em moeda.

#### **COMPONENTES**

Os componentes do Patrimônio são os Bens, Direitos e Obrigações.

Os Bens e Direitos, expressos em forma de moeda compõem o Ativo. No Ativo estão os bens tangíveis (aqueles que possuem corpo e matéria), como automóveis, máquinas, etc.; e os intangíveis (aqueles abstratos ou imateriais), como marcas, patentes, etc.

Já as Obrigações compõem o Passivo, também conhecido como passivo exigível.

O Patrimônio Líquido é a diferença entre o valor do Ativo e do Passivo, em um determinado momento.

#### **EQUAÇÃO FUNDAMENTAL DO PATRIMÔNIO**

A equação fundamental do patrimônio visa apontar o patrimônio em situação normal, ou seja, em Situação Líquida Positiva, o que representa o objetivo de todas as entidades. Veja na equação:

ATIVO=PASSIVO + PATRIMÔNIO LÍQUIDO

#### **SITUAÇÃO LÍQUIDA**

A diferença entre o Ativo e o Passivo de uma entidade é chamada de Situação Líquida ou Situação Líquida Patrimonial. No Gráfico Patrimonial, a Situação Líquida Patrimonial é apresentada ao lado direito. Ela será somada ou subtraída das Obrigações, de modo a igualar o Passivo com o Ativo.

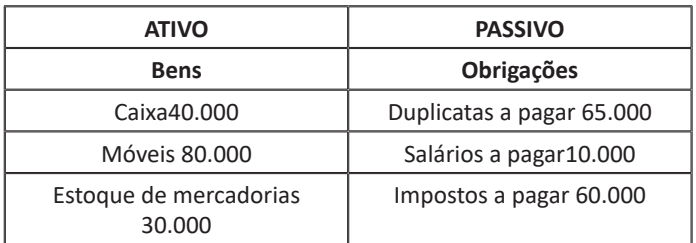

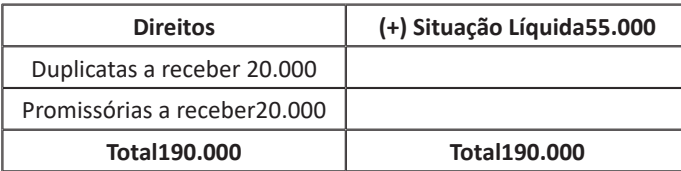

 $SL = A - P$ 

As três Situações Líquidas possíveis são: Positiva ou Superavitária: Ativo > Passivo Negativa ou Deficitária: Ativo < Passivo Nula: Ativo = Passivo

# **REPRESENTAÇÃO GRÁFICA**

O Patrimônio tem sua representação gráfica no formato de **T:**

#### **Patrimônio**

#### **Bens Obrigações Direitos**

No gráfico temos, de um lado, os Bens e os Direitos; que formam o grupo dos Elementos **Positivos** e do outro lado, as Obrigações, que formam então, o grupo dos Elementos **Negativos.**

Os Elementos Positivos são chamados de **Componentes Ativos**  e seu conjunto forma o **Ativo.** São os Bens e os Direitos da entidade discriminados em moeda. Caixa, Bancos, Imóveis, Veículos, Equipamentos, Mercadorias, Contas a Receber são alguns dos Bens e Direitos que uma empresa geralmente dispõe.

Os Elementos Negativos são denominados **Componentes Passivos e** sua composição forma o **Passivo.** São as Obrigações a pagar, ou seja, os valores que as empresas devem a terceiros. Contas a Pagar, Fornecedores, Salários a Pagar, Impostos a Pagar são algumas das Obrigações assumidas por uma empresa.

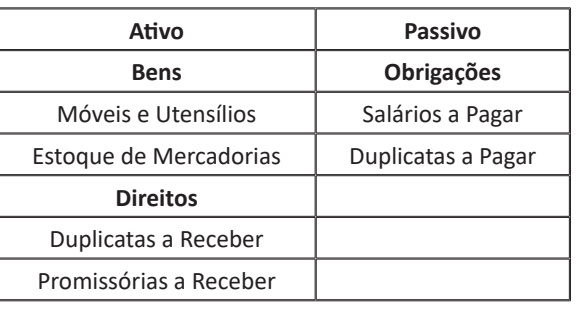

# **ATOS E FATOS ADMINISTRATIVOS: CONCEITOS, FATOS PERMUTATIVOS, MODIFICATIVOS E MISTOS**

#### **ATOS ADMINISTRATIVOS**

São ações praticadas pela empresa que não causam variação ou alteração em seu Patrimônio, ou seja, não há necessidade de registro na Contabilidade. Exemplos: Fianças, orçamentos, assinaturas em contratos de seguros, etc.

#### **FATOS ADMINISTRATIVOS**

Práticas realizadas pela empresa que provocam variação na dinâmica patrimonial. Nem sempre modificam a Situação Líquida, pois resultam apenas na troca entre as espécies dos elementos patrimoniais. Mas podem ocasionar alterações aumentativas ou diminutivas que modificam o Patrimônio Líquido. São três, os tipos de fatos administrativos:

Fatos permutativos: Não alteram a Situação Líquida, mas transitam valores entre as contas.

Recebimento de uma duplicata no valor de R\$ 2.500,00.

Caixa(conta do Ativo)

a Duplicatas a receber (conta do Ativo)R\$ 2.500,00

O ativo é aumentado e diminuído ao mesmo tempo, não alterando a Situação Líquida Patrimonial.

**Fatos modificativos:** Aumentam ou diminuem a Situação Líquida Patrimonial.

Recebimento de receita de juros, no valor de R\$ 250,00.

# Caixa(aumento do Passivo)

a Juros ativos(aumento da Situação Líquida Patrimonial) R\$ 250,00

Este Fato modificativo é Aumentativo, pois aumentou a Situação Líquida Patrimonial.

Fatos mistos ou compostos: Em apenas uma operação, ocorrem um fato permutativo e outro fato modificativo.

Pagamento de uma duplicata com desconto (antes do vencimento).

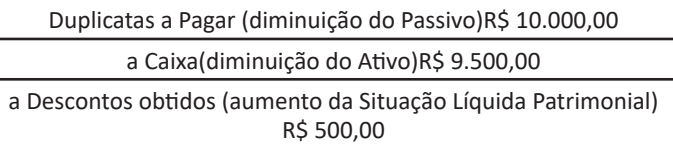

O pagamento da duplicata é um fato administrativo permutativo (Duplicatas a Pagar a Caixa), pois houve diminuição do Ativo e do Passivo simultaneamente. O desconto obtido aumentou a Situação Líquida Patrimonial (devido aumento das receitas). Neste caso, é um fato contábil misto aumentativo.

# **CONTAS: CONCEITOS, CONTAS DE DÉBITOS, CONTAS DE CRÉDITOS E SALDOS**

#### **CONCEITOS**

Conta é a identificação técnica que recebe os elementos da variação do Patrimônio.

As contas podem ser analíticas (maior grau de detalhamento) e sintéticas (saldo calculado pela soma das contas analíticas, não aceitam lançamentos). As contas devem ser numeradas ou codificadas de acordo com as características dos elementos que representam.

Exemplo:

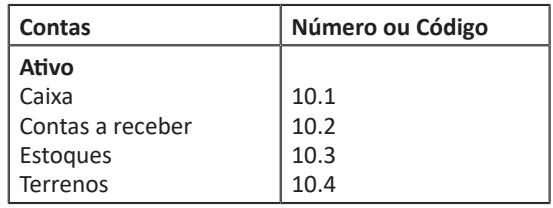

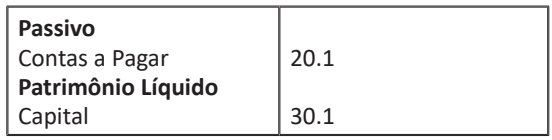

Durante muito tempo, as contas eram registradas em um livro chamado Razão. Atualmente, as movimentações são registradas e armazenadas em planilhas eletrônicas, Softwares e programas ERP. Ainda assim, a estrutura de contas é conhecida como Razonete. Sua representação gráfica é apresentada em forma de T.

# **Método das partidas dobradas**

O conceito universal desse método é que o registro de qualquer operação implica que para um débito em uma ou mais contas, deverá existir um crédito de valor igual em uma ou mais contas. Dessa maneira, a soma dos valores debitados sempre será a mesma dos valores creditados, não havendo débito(s) sem crédito(s) correspondente(s).

# **CONTAS DE DÉBITOS, CONTAS DE CRÉDITOS E SALDOS**

Todo lançamento realizado no lado esquerdo de uma conta é denominado **Débito** e os lançamentos realizado do lado direito da conta são chamados **Crédito.** Para quem não entende bem esses conceitos, pensaram que débito seria algo prejudicial à empresa e crédito algo favorável. Porém, essas denominações são convenções contábeis, ou seja, uma espécie de regra da Contabilidade.

A diferença entre o total de débitos e o total de créditos realizados em uma conta, é denominada **saldo**. Caso os débitos sejam superiores aos créditos, a conta terá um saldo devedor; na situação contrária, a conta terá seu saldo credor.

# **(Título da Conta)** (lado do débito) (lado do crédito)

# **PLANO DE CONTAS: CONCEITOS, ELENCO DE CONTAS, FUNÇÃO E FUNCIONAMENTO DAS CONTAS**

#### **CONCEITOS**

O Plano de Contas é o grupo de contas previamente estabelecido que orienta as atividades da contabilidade de uma empresa com o objetivo de padronizar os registros contábeis.

Sua elaboração deve ser personalizada, com características próprias e de interesses individuais de cada entidade; tendo seu formato compatível as normas contábeis vigentes; não é preciso ser extenso, porém, deve ter contas suficientes para atender as necessidades da empresa.

#### **ELENCO DE CONTAS**

O Elenco de Contas é o conjunto que determina a utilização das contas e os códigos utilizados pela entidade para os registros de atos e fatos administrativos, decorrentes da gestão do patrimônio.

#### **FUNÇÃO**

Sua função é apresentar os componentes patrimoniais (bens, direitos e obrigações, além da Situação Líquida Patrimonial) e os itens de resultado (receitas e despesas).

#### **FUNCIONAMENTO**

Ocorre quando as operações de débito e crédito indicam a variação (aumento ou diminuição) dos saldos.

# **ESCRITURAÇÃO: CONCEITOS, LANÇAMENTOS CONTÁ-BEIS, ELEMENTOS ESSENCIAIS, FÓRMULAS DE LAN-ÇAMENTOS, LIVROS DE ESCRITURAÇÃO, MÉTODOS E PROCESSOS**

#### **CONCEITOS**

Escrituração é a técnica contábil que tem por objetivo o registro em livros específicos de todos os fatos que alteram o patrimônio. É a partir da escrituração que se desenvolvem as técnicas de demonstração, análises, auditoria, etc., e também a gestão do Patrimônio das empresas.

# **LANÇAMENTOS CONTÀBEIS**

Lançamento é o meio pelo qual se processa a escrituração. Os fatos administrativos são registrados através do lançamento, primeiramente no livro Diário, mediante documentos que comprovem a operação (Notas fiscais, recibos, contratos, etc.).

# **ELEMENTOS ESSENCIAIS**

O lançamento no livro Diário é realizado em ordem cronológica e os elementos que o compõem obedecem a uma determinada disposição:

a) Local e data da ocorrência do fato.

b) Veracidade do documento que foi emitido na operação.

c) Identificação de elementos envolvidos na operação.

d) Conta(s) de débito.

e) Conta(s) de crédito.

f) Histórico.

g) Valor.

# **FÓRMULAS DE LANÇAMENTO**

Para a realização dos lançamentos existem quatro fórmulas:

**1ª** Fórmula**:** para um lançamento com uma conta debitada e outra creditada.

Fato: recebimento de uma duplicata nº 1210, no valor de R\$ 700,00.

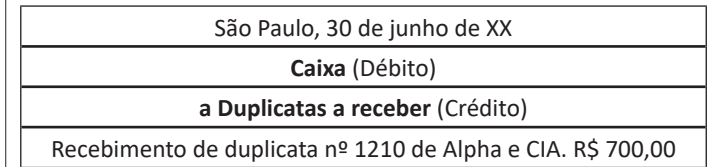

**2ª Fórmula:** para um lançamento com uma conta debitada e diversas creditadas.

Fato: recebimento de uma duplicata nº 1210, no valor de R\$ 700,00. Venda de mercadorias à vista, nº 8200, no valor de R\$ 400,00.

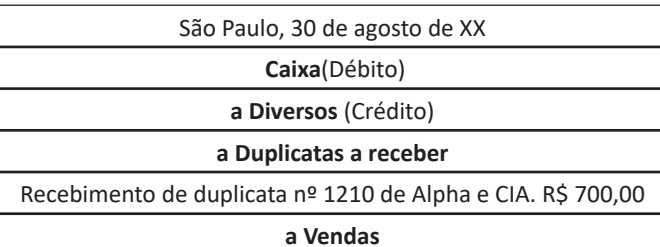

Vendas de mercadorias à vista conf. NF. 8200R\$ 400,00 R\$

1.100,00

**3ª Fórmula:** para um lançamento com diversas contas debitadas e uma conta creditada.

Fato: pagamento da duplicata nº 1330, no valor de R\$ 300,00. Pagamento do imposto predial, guia nº 223, no valor de R\$ 200,00.

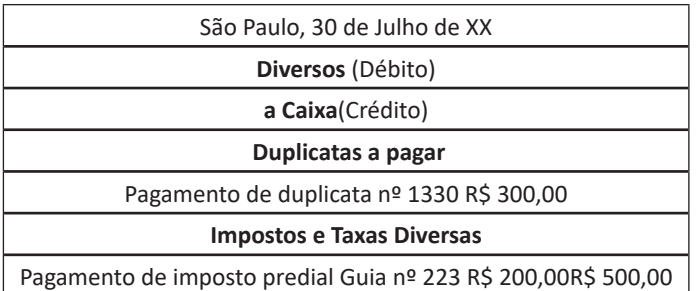

**4ª Fórmula:** para um lançamento com diversas contas debitadas e diversas contas creditadas.

Fato: pagamento de duplicata nº 3332, no valor de R\$ 450,00. Recebimento de duplicata nº 55, no valor de R\$ 520,00. Vendas de mercadorias a vista nº 3321 à 3328, no valor de R\$ 420,00. Pagamento de imposto predial guia nº 4567, no valor de R\$ 310,00.

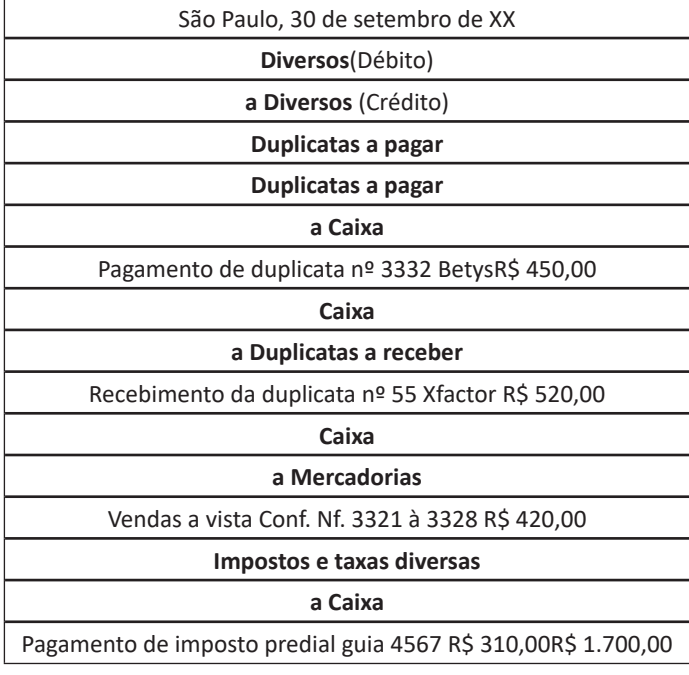

#### **LIVROS DE ESCRITURAÇÃO**

Os livros de escrituração contábeis obrigatórios são o livro Diário e o livro Razão. Cada um tem sua formalidade no que consiste a estruturas e obrigatoriedades de conteúdos.

Existem ainda, alguns livros que são utilizados como apoio aos lançamentos, que são os Livros Auxiliares do Diário e do Razão, como o Caixa, o Contas-Correntes, Registro de Duplicatas, Contas a Pagar, etc.

**Livro Diário:** tem a função de registrar diariamente todos os fatos contábeis que afetam o Patrimônio da empresa. Os registros devem ser efetuados de maneira individualizada, em ordem cronológica de dia, mês e ano, todas as movimentações que provocam alterações no Patrimônio. É obrigatório, devendo obedecer algumas formalidades:

**a) Formalidades intrínsecas (internas):** ser escriturado em idioma e moeda corrente nacionais; com linguagem contábil, de forma individualizada e transparente; fundamentado em documentos verídicos que comprovem as operações registradas; sem conter rasuras, emendas, intervalos, borrões; por ordem cronológica (dia, mês e ano).

**b) Formalidades extrínsecas (externas):** deve ser encadernado e conter numeração em todas as folhas de forma seqüencial; conter Termo de Abertura na primeira folha, Termo de Encerramento lavrado na última página do livro, e assinado por profissional habilitado e por um dirigente da empresa e, ser registrado na Junta Comercial ou no Cartório em que foram arquivados os atos constitutivos.

**Livro Razão:** tem a função de registrar a movimentação individual das contas contábeis. É obrigatório e deve ser escriturado sem rasuras, entrelinhas, borrões, rasuras ou qualquer indício que impeça a clareza dos registros.

**Livro Caixa:** a finalidade do Livro Caixa é registrar a movimentação de entrada e saída de dinheiro da empresa.

**Livro Contas – Correntes**: é o auxiliar o Razão, serve para controlar as contas que representam Direitos e Obrigações para a empresa.

# **MÉTODOS E PROCESSOS**

São as formas em que ocorrem as escriturações de fatos e atos administrativos.

**Métodos das partidas dobradas**: Método de aceitação universal, que consiste em que o registro de qualquer operação implica que, um débito em uma ou mais contas, deverá corresponder a um crédito de valor igual em uma ou mais contas. Dessa maneira, a soma dos valores debitados sempre será a mesma dos valores creditados.

**Método das partidas simples:** Método que envolve os elementos de maneira individual (conta a conta), sem relacioná-las entre si; registrando as operações através do controle de um só elemento.

# **REGIME DE COMPETENCIA E REGIME DE CAIXA**

**Regime de Competência:** O procedimento do registro de lançamentos contábeis é efetuado no período de competência da receita ou despesa, ou seja, quando estas forem de fato realizadas.

**Regime de Caixa:** É considerado o registro dos documentos apenas na data em que foram pagos ou recebidos.

**CONTABILIZAÇÃO DE OPERAÇÕES 34 CONTÁBEIS DI-VERSAS: JUROS, DESCONTOS, TRIBUTOS, ALUGUÉIS, VARIAÇÃO MONETÁRIA/ CAMBIAL, FOLHA DE PAGA-MENTO, COMPRAS, VENDAS E PROVISÕES, DEPRECIA-ÇÕES E BAIXA DE BENS**

**JUROS**

**Recebimento de juros de clientes (receita) Exemplo: Recebemos a duplicata nº 7082, no valor de R\$ 2.000,00, com 8% de juros pelo atraso.**

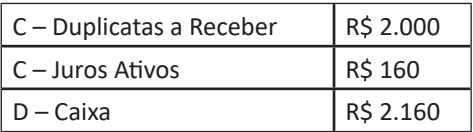

**Pagamento de juros (despesas)**

**Exemplo: Pagamento da duplicata nº 300, no valor de R\$ 1.000,00, com 5% de juros pelo atraso. Pagamento realizado em dinheiro.**

 $D -$  Duplicatas a Pagar R\$ 1.000

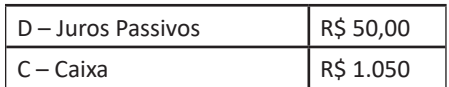

#### **DESCONTOS**

**Descontos obtidos (receita)**

**Exemplo: Pagamento em dinheiro, da duplicata nº 27, no valor de R\$ 3.000,00, com 10% de desconto.**

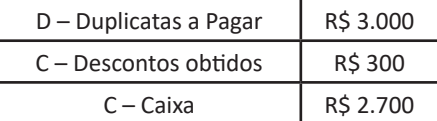

#### **Descontos concedidos (despesa)**

**Exemplo: Recebemos em dinheiro, referente a duplicata 15, no valor de R\$ 2.000,00, com 5% de desconto.**

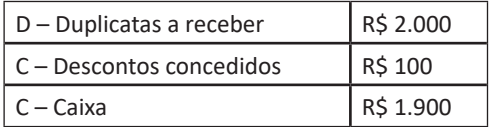

#### **TRIBUTOS**

São considerados tributos incidentes sobre as vendas aqueles que guardam proporcionalidade com o preço da venda, mesmo que integrem a base de cálculo do tributo.

#### **IPI e ICMS sobre vendas**

O IPI e o ICMS incidente sobre vendas devem ser deduzidos da receita bruta na determinação da receita líquida de vendas.

O IPI, quando destacado na nota fiscal e cobrado do cliente, é contabilizado diretamente em IPI a Pagar, no passivo circulante.

Porém, há empresas que, por necessidade de controle ou formação de estatísticas e gerenciamento, contabilizam o IPI destacado (como também o ICMS cobrado por substituição tributária) em contas de resultado. Neste caso, sugere-se a adoção da seguinte estrutura de contas:

#### **Faturamento bruto**

(-) IPI Faturado

- (-) ICMS Substituição Tributária
- (=) Receita operacional bruta

#### **PIS e COFINS sobre vendas**

Os valores das contribuições PIS e COFINS incidentes sobre a receita de vendas serão debitados em contas próprias de resultado, tendo como contrapartida contas do passivo circulante, desta forma:

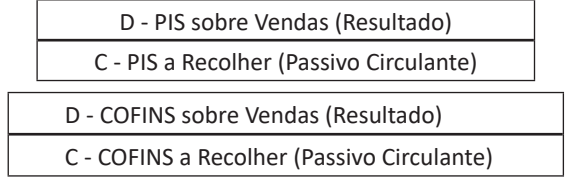

#### **ISS sobre vendas**

A contabilização do ISS - Imposto sobre Serviços de Qualquer Natureza segue o mesmo procedimento adotado no registro do ICMS sobre vendas.

Assim como ocorre com o IPI e o ICMS, a escrituração do ISS poderá ser feita Nota Fiscal por Nota Fiscal, no final do dia, pela soma das Notas Fiscais ou, mensalmente, com base na escrituração do livro fiscal próprio.

Caso a empresa opte pela escrituração resumida, quando efetuar os lançamentos mensais, o registro contábil poderá ser efetuado com base no livro fiscal destinado a apuração do referido tributo.

Na Demonstração do Resultado do Exercício, a conta "ISS sobre venda de serviços" será incluída como item redutor da Receita Bruta de Vendas de Serviços, obtendo-se assim, a Receita Líquida de Vendas de Serviços.

#### **ALUGUÉIS**

#### **Pagos**

**Exemplo: Pagamento efetuado, no valor de R\$ 500,00, em dinheiro, referente aluguel.**

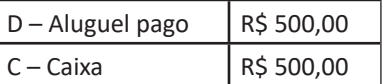

#### **Recebidos**

**Exemplo: Recebido o valor de R\$ 700,00, em dinheiro, referente aluguel.**

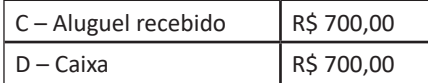

#### **VARIAÇÃO CAMBIAL**

**Exemplo: Contabilização das atualizações monetárias dos créditos e obrigações em moeda estrangeira de uma empresa que, em determinada data registra:**

**a) valor a receber de cliente: US\$ 10.000,00;**

**b) empréstimo a pagar: US\$ 5.000,00;**

**c) valores registrados na contabilidade:**

Ativo Circulante

Cliente do Exterior – R\$ 17.250,00

Passivo Circulante

Empréstimos no Exterior – R\$ 8.700,00

Como a cotação do dólar em determinada data foi de R\$ 1,8007 para compra, e de R\$ 1,8015 para venda, obtemos as seguintes variações cambiais:

Clientes do Exterior:

US\$ 10.000,00 X R\$ 1,8007 = R\$ 18,007,00 – R\$ 17.250,00 = R\$ 757,00

Empréstimos no Exterior:

US\$ 5.000,00 X R\$ 1,8015 = R\$ 9.007,50 – R\$ 8.700,00 = R\$ 307,50

Então, os lançamentos contábeis com base na variação cambial são:

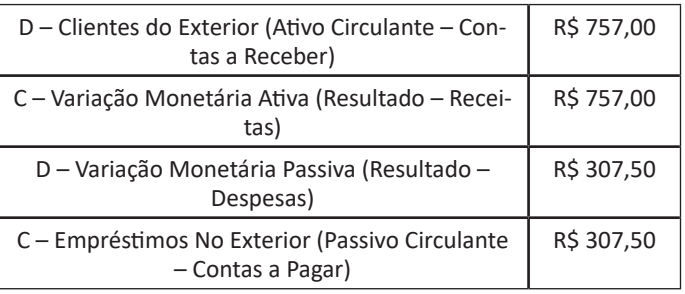

# **FOLHA DE PAGAMENTO**

Na folha de pagamento, além dos salários dos funcionários, constam também outros valores, tais como: férias, 13º salário, INSS e IRRF descontados dos salários, aviso prévio, valor do desconto relativo ao vale transporte e às refeições e ainda o valor do FGTS incidente sobre os salários.